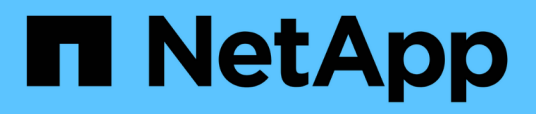

## **Versionshinweise zu Cloud Volumes ONTAP 9.10.1**

Cloud Volumes ONTAP release notes

NetApp December 07, 2023

This PDF was generated from https://docs.netapp.com/de-de/cloud-volumes-ontap-9101 relnotes/index.html on December 07, 2023. Always check docs.netapp.com for the latest.

# **Inhalt**

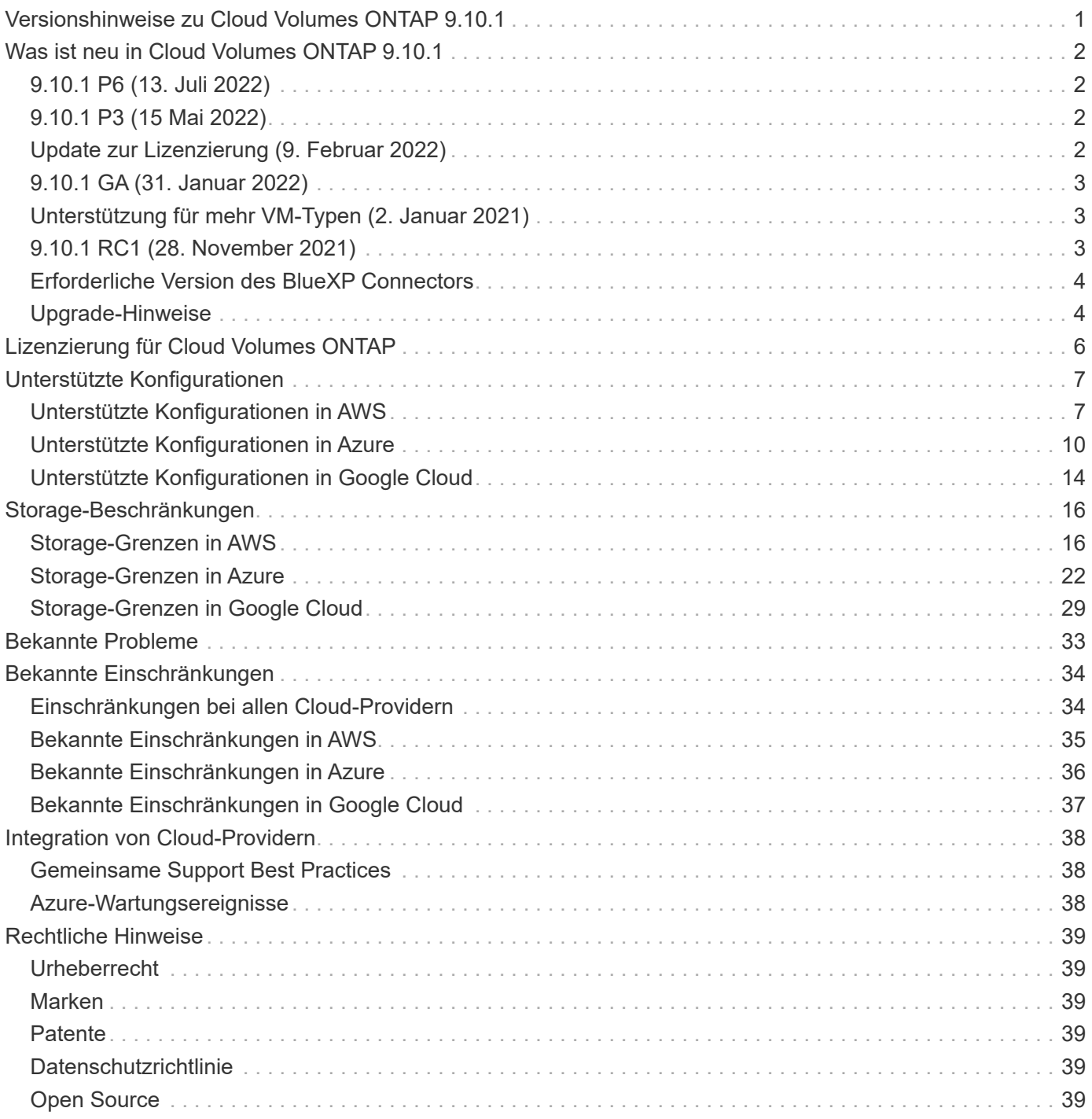

<span id="page-2-0"></span>**Versionshinweise zu Cloud Volumes ONTAP 9.10.1**

# <span id="page-3-0"></span>**Was ist neu in Cloud Volumes ONTAP 9.10.1**

Cloud Volumes ONTAP 9.10.1 enthält mehrere neue Funktionen und Verbesserungen.

Zusätzliche Funktionen und Erweiterungen sind ebenfalls in den neuesten Versionen von BlueXP verfügbar. Siehe ["Versionshinweise zu BlueXP"](https://docs.netapp.com/us-en/bluexp-cloud-volumes-ontap/whats-new.html) Entsprechende Details.

## <span id="page-3-1"></span>**9.10.1 P6 (13. Juli 2022)**

Der Patch 9.10.1 P6 steht jetzt für Cloud Volumes ONTAP in Microsoft Azure zur Verfügung, wenn Sie über einen Connector mit Version 3.9.19 oder höher verfügen. Cloud Manager fordert Sie auf, Ihre vorhandenen Systeme auf diese Patch-Version zu aktualisieren.

["Zeigen Sie die Liste der im P6-Patch fixierten Fehler an"](https://mysupport.netapp.com/site/products/all/details/cloud-volumes-ontap/downloads-tab/download/62632/9.10.1P6) (Anmeldung auf der NetApp Support Site erforderlich).

## <span id="page-3-2"></span>**9.10.1 P3 (15 Mai 2022)**

Der 9.10.1 P3-Patch ist jetzt für Cloud Volumes ONTAP in Microsoft Azure verfügbar, wenn Sie über einen Connector mit Version 3.9.13 oder höher verfügen. BlueXP fordert Sie auf, Ihre vorhandenen Systeme auf diese Patch-Version zu aktualisieren.

["Zeigen Sie die Liste der im P3-Patch fixierten Fehler an"](https://mysupport.netapp.com/site/products/all/details/cloud-volumes-ontap/downloads-tab/download/62632/9.10.1P3) (Anmeldung auf der NetApp Support Site erforderlich).

## <span id="page-3-3"></span>**Update zur Lizenzierung (9. Februar 2022)**

Wir haben für Cloud Volumes ONTAP die folgenden Marktänderungen eingeführt:

• Das Essentials-Paket und das Professional-Paket sind ab sofort auf den AWS- und Google Cloud-Marktplätzen erhältlich.

Dank dieser Gebührenarten können Sie stundenweise bezahlen oder einen Jahresvertrag direkt von Ihrem Cloud-Provider abschließen. Sie haben weiterhin die Möglichkeit, eine kapazitätsstarke Lizenz direkt bei NetApp zu erwerben.

Wenn Sie bereits über ein Abonnement auf einem Cloud Marketplace verfügen, haben Sie auch diese neuen Angebote automatisch abonniert. Sie können sich bei der Implementierung einer neuen Cloud Volumes ONTAP Arbeitsumgebung nach Kapazitätsgebühren entscheiden.

Wenn Sie ein neuer Kunde sind, werden Sie von BlueXP aufgefordert, sich anzumelden, wenn Sie eine neue Arbeitsumgebung erstellen.

• Eine Lizenzierung per Node über den AWS und Google Cloud Marketplace ist veraltet und für neue Abonnenten nicht mehr verfügbar. Dazu zählen Jahresverträge und stündliche Abonnements (Explore, Standard und Premium).

Diese Lademethode ist weiterhin für bestehende Kunden verfügbar, die über ein aktives Abonnement verfügen.

["Informieren Sie sich über die Lizenzierungsoptionen für Cloud Volumes ONTAP"](#page-7-0).

## <span id="page-4-0"></span>**9.10.1 GA (31. Januar 2022)**

Das Release von Cloud Volumes ONTAP 9.10.1 (General Availability, GA) ist jetzt verfügbar. Die GA-Version enthält Bug Fixes.

BlueXP fordert Sie auf, vorhandene Systeme mit einer der folgenden Versionen zu aktualisieren: 9.10.1 RC1, 9.10.0 oder 9.9.1.

## <span id="page-4-1"></span>**Unterstützung für mehr VM-Typen (2. Januar 2021)**

Im Rahmen der BlueXP 3.9.14 Version wird Cloud Volumes ONTAP ab Version 9.10.1 mit den folgenden VM-Typen in Microsoft Azure unterstützt:

- E4ds\_v4
- E8ds\_v4
- E32ds\_v4
- E48ds\_v4

Wechseln Sie zum ["Seite mit unterstützten Konfigurationen"](#page-11-0) Entnehmen.

## <span id="page-4-2"></span>**9.10.1 RC1 (28. November 2021)**

Cloud Volumes ONTAP 9.10.1 Release Candidate 1 ist jetzt in AWS, Azure und Google Cloud verfügbar. Diese Version umfasst die folgenden neuen Funktionen und Verbesserungen.

#### **HA-Verbesserungen in Microsoft Azure**

- Wir haben die ungeplante Failover-Zeit für Cloud Volumes ONTAP HA-Paare, die in Microsoft Azure ausgeführt werden, reduziert.
- NFSv4 wird jetzt unterstützt.

Um diese Verbesserungen für Cloud Volumes ONTAP verfügbar zu machen, müssen Sie eine Funktion in Ihrem Azure Abonnement aktivieren. Ein Azure-Benutzer mit "Owner"-Berechtigungen kann die Funktion über die Azure-CLI aktivieren:

```
az account set -s AZURE SUBSCRIPTION NAME OR ID
az feature register --name EnableHighAvailabilityMode --namespace
Microsoft.Network
az provider register -n Microsoft.Network
```
BlueXP fordert Sie in einer Meldung Aktion erforderlich für Cloud Volumes ONTAP 9.10.1-Systeme auf, bei der die Funktion auf einem Azure-Abonnement aktiviert werden muss.

Beachten Sie Folgendes:

• Es gibt keine Probleme mit der Hochverfügbarkeit Ihres Cloud Volumes ONTAP HA-Paars. Diese Azure Funktion arbeitet in Kombination mit ONTAP, um die von Clients beobachteten Applikationsausfallzeiten für NFS-Protokolle zu reduzieren, die aus ungeplanten Failover-Ereignissen resultieren.

- Wenn Sie diese Funktion aktivieren, wird für Cloud Volumes ONTAP HA-Paare keine Unterbrechung verursacht.
- Wenn Sie diese Funktion auf Ihrem Azure-Abonnement aktivieren, treten keine Probleme bei anderen VMs auf.

#### **Verbesserte Sicherheit**

Wir haben die Sicherheit bei der Erstellung von ONTAP Images und die Sicherheit der Boot-Festplatte von Cloud Volumes ONTAP verbessert.

### **Support für Keystone Flex-Abonnements**

Als Teil der Version Connector 3.9.13 können Sie jetzt ein Keystone Flex Abonnement mit Cloud Volumes ONTAP HA-Paaren verwenden. Bei dem Keystone Flex Subscription handelt es sich um einen auf Pay-as-yougrow-basierten Service auf Abonnementbasis, der ein nahtloses Hybrid-Cloud-Erlebnis für Kunden bietet, die Betriebskosten über Investitionskosten oder Leasing hinweg bevorzugen.

Ein Keystone Flex Subscription wird mit allen neuen Versionen von Cloud Volumes ONTAP unterstützt, die Sie über BlueXP implementieren können.

#### **Verschlüsselungs-Management**

Die Version ONTAP 9.10.1 enthält eine Erweiterung, mit der Sie Azure Key Vault (AKV) oder den Google Cloud Key Management Service zum Schutz der ONTAP-Verschlüsselungsschlüssel verwenden können.

["Weitere Informationen zur Verschlüsselungsunterstützung für Cloud Volumes ONTAP"](https://docs.netapp.com/us-en/bluexp-cloud-volumes-ontap/concept-security.html).

## <span id="page-5-0"></span>**Erforderliche Version des BlueXP Connectors**

Der BlueXP-Connector muss Version 3.9.13 oder höher ausführen, um neue Cloud Volumes ONTAP 9.10.1- Systeme bereitzustellen und bestehende Systeme auf 9.10.1 zu aktualisieren.

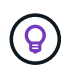

Automatische Upgrades des Connectors sind standardmäßig aktiviert, sodass Sie die neueste Version verwenden sollten.

## <span id="page-5-1"></span>**Upgrade-Hinweise**

- Upgrades von Cloud Volumes ONTAP müssen von BlueXP abgeschlossen werden. Sie sollten kein Cloud Volumes ONTAP-Upgrade mit System Manager oder der CLI durchführen. Dies kann die Stabilität des Systems beeinträchtigen.
- Sie können ein Upgrade von Version 9.10.0 und Version 9.9.1 auf Cloud Volumes ONTAP 9.10.1 durchführen. Unter BlueXP werden Sie aufgefordert, qualifizierte Cloud Volumes ONTAP-Systeme auf Version 9.10.1 zu aktualisieren.

["Erfahren Sie, wie Sie aktualisiert werden können, wenn Sie von BlueXP benachrichtigt werden"](http://docs.netapp.com/us-en/bluexp-cloud-volumes-ontap/task-updating-ontap-cloud.html).

- Das Upgrade eines einzelnen Node-Systems nimmt das System für bis zu 25 Minuten offline, während dieser I/O-Unterbrechung erfolgt.
- Das Upgrade eines HA-Paars erfolgt unterbrechungsfrei und die I/O wird unterbrochen. Während dieses unterbrechungsfreien Upgrade-Prozesses wird jeder Node entsprechend aktualisiert, um den I/O-Datenverkehr für die Clients weiterhin bereitzustellen.

• In AWS werden die EC2-Instanztypen c4, m4 und R4 von neuen Cloud Volumes ONTAP-Implementierungen nicht mehr unterstützt. Wenn Sie ein System besitzen, das auf einem Instanztyp c4, m4 oder r4 ausgeführt wird, müssen Sie in der instanzfamilie c5, m5 oder r5 zu einem Instanztyp wechseln. Wenn Sie den Instanztyp nicht ändern können, müssen Sie vor dem Upgrade die erweiterte Netzwerkumgebung aktivieren.

["Erfahren Sie, wie Sie ein Upgrade in AWS mit EC2-Instanztypen c4, m4 und R4 durchführen".](https://docs.netapp.com/us-en/bluexp-cloud-volumes-ontap/task-updating-ontap-cloud.html#upgrades-in-aws-with-c4-m4-and-r4-ec2-instance-types) ["Erfahren Sie, wie Sie den EC2 Instanztyp für Cloud Volumes ONTAP ändern"](https://docs.netapp.com/us-en/bluexp-cloud-volumes-ontap/task-change-ec2-instance.html).

Siehe ["NetApp Support"](https://mysupport.netapp.com/info/communications/ECMLP2880231.html) Hier erhalten Sie weitere Informationen über das Ende der Verfügbarkeit und die Unterstützung dieser Instanztypen.

### **DS3\_v2**

Ab der Version 9.9.1 wird der DS3\_v2 VM-Typ nicht mehr mit neuen und vorhandenen Cloud Volumes ONTAP-Systemen unterstützt. Wenn auf diesem VM-Typ bereits ein System ausgeführt wird, müssen Sie die VM-Typen ändern, bevor Sie auf 9.10.1 aktualisieren.

# <span id="page-7-0"></span>**Lizenzierung für Cloud Volumes ONTAP**

Cloud Volumes ONTAP bietet verschiedene Lizenzoptionen, mit denen Sie ein Nutzungsmodell wählen können, das Ihren Anforderungen entspricht.

Die folgenden Lizenzierungsoptionen stehen für Neukunden zur Verfügung.

#### **Kapazitätsbasierte Lizenzpakete**

Dank der kapazitätsbasierten Lizenzierung können Sie für Cloud Volumes ONTAP pro tib Kapazität bezahlen. Die Lizenz ist mit Ihrem NetApp Konto verknüpft und ermöglicht es Ihnen, mehrere Systeme gegen die Lizenz aufzuladen, solange über die Lizenz genügend Kapazität verfügbar ist.

Kapazitätsbasierte Lizenzierung ist in Form eines *package* erhältlich. Bei der Implementierung eines Cloud Volumes ONTAP Systems haben Sie die Möglichkeit, je nach Ihren geschäftlichen Anforderungen aus mehreren Lizenzierungspaketen auszuwählen.

#### **Keystone Flex Abonnement**

Dieser auf einem Abonnement basierende Pay-as-you-grow-Service bietet eine nahtlose Hybrid-Cloud-Lösung für all jene, die Betriebskosten von Anfang an oder im Leasing bevorzugen.

Die Abrechnung basiert auf der Größe der zugesagt Kapazität für ein oder mehrere Cloud Volumes ONTAP HA-Paare in Ihrem Keystone Flex Abonnement.

Das vorherige Node-Lizenzmodell bleibt bestehenden Kunden, die bereits eine Lizenz erworben haben oder über ein aktives Marketplace-Abonnement verfügen, verfügbar.

["Erfahren Sie mehr über diese Lizenzierungsoptionen"](https://docs.netapp.com/us-en/bluexp-cloud-volumes-ontap/concept-licensing.html)

# <span id="page-8-0"></span>**Unterstützte Konfigurationen**

## <span id="page-8-1"></span>**Unterstützte Konfigurationen in AWS**

Verschiedene Cloud Volumes ONTAP Konfigurationen werden in AWS unterstützt.

### **Unterstützte Anzahl an Nodes**

Cloud Volumes ONTAP ist in AWS als Single-Node-System und als HA-Paar Nodes für Fehlertoleranz und unterbrechungsfreien Betrieb verfügbar.

Ein Upgrade eines Single Node-Systems auf ein HA-Paar wird nicht unterstützt. Wenn Sie zwischen einem Single Node-System und einem HA-Paar wechseln möchten, müssen Sie ein neues System implementieren und Daten vom bestehenden System auf das neue System replizieren.

### **Unterstützter Storage**

Cloud Volumes ONTAP unterstützt mehrere Typen von EBS Festplatten und S3 Objekt-Storage für Daten-Tiering. Die maximale Storage-Kapazität wird durch die von Ihnen gewählte Lizenz bestimmt.

#### **Storage-Support durch Lizenz**

Jede Lizenz unterstützt eine andere maximale Systemkapazität. Die maximale Systemkapazität umfasst festplattenbasierten Storage sowie Objekt-Storage für Daten-Tiering. NetApp unterstützt das Überschreiten dieses Limits nicht.

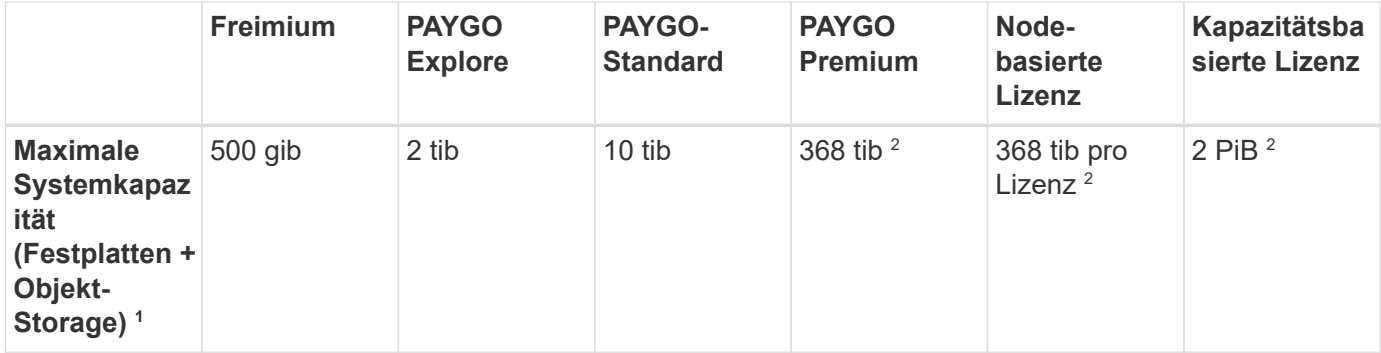

- 1. Bei einem HA-Paar gilt das Kapazitätslimit für das gesamte HA-Paar. Es handelt sich nicht um pro Node. Wenn Sie beispielsweise die Premium-Lizenz verwenden, können Sie bis zu 368 tib Kapazität zwischen beiden Nodes haben.
- 2. Bei einigen Konfigurationen verhindern Festplattenbeschränkungen, dass Sie durch die Verwendung von Festplatten allein das Kapazitätslimit nicht erreichen. In solchen Fällen wird die Kapazitätsgrenze von erreicht ["tiering inaktiver Daten in Objektspeicher"](https://docs.netapp.com/us-en/bluexp-cloud-volumes-ontap/concept-data-tiering.html). Weitere Informationen zu Festplattenlimits finden Sie unter ["Storage-Beschränkungen".](#page-17-1)
- 3. Verbesserte Schreib-Performance wird aktiviert, wenn SSDs mit allen Cloud Volumes ONTAP-Konfigurationen verwendet werden. Ausnahmen bilden PAYGO Explore.
- 4. Bei der Verwendung von durchsatzoptimierten HDDs (st1) wird kein Tiering von Daten zu Objekt-Storage empfohlen.

#### **Unterstützte Festplattengrößen**

In AWS kann ein Aggregat bis zu 6 Festplatten enthalten, die vom gleichen Typ und derselben Größe entsprechen.

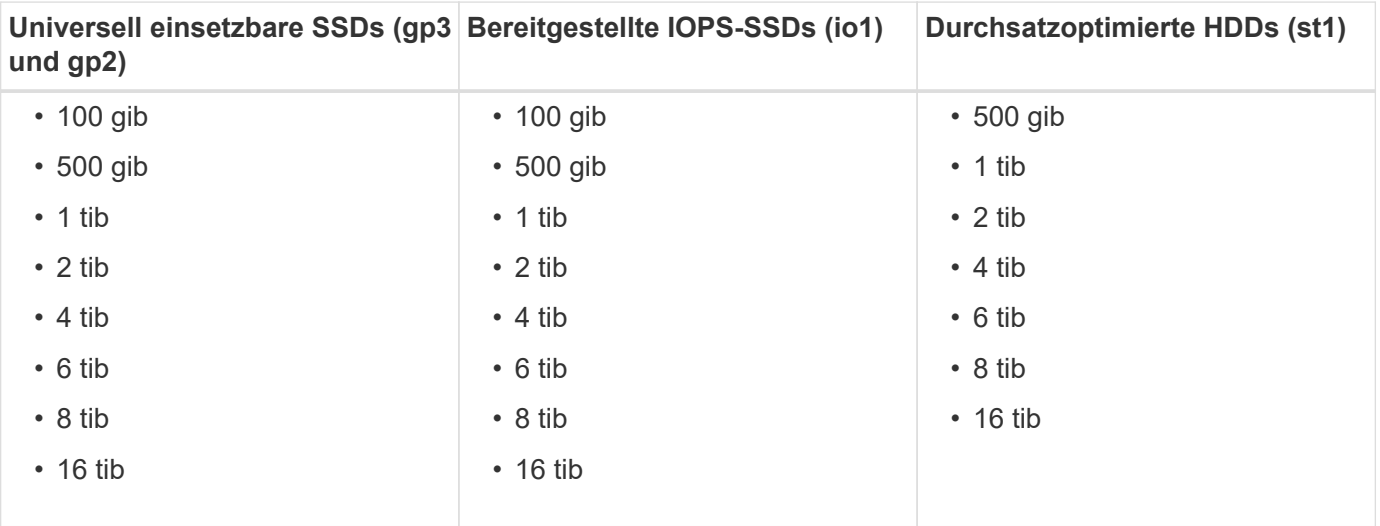

#### **Unterstützte EC2 Computing-Ressourcen**

Jede Cloud Volumes ONTAP Lizenz unterstützt verschiedene EC2-Instanztypen. Zu Ihrem Vorteil zeigt die nachfolgende Tabelle die vCPU, RAM und Bandbreite für jeden unterstützten Instanztyp an. ["Aktuelle und](https://aws.amazon.com/ec2/instance-types/) [vollständige Informationen zu EC2 Instanztypen finden Sie in AWS".](https://aws.amazon.com/ec2/instance-types/)

Die in der nachstehenden Tabelle aufgeführten Bandbreiten entsprechen den dokumentierten AWS Limits für jeden Instanztyp. Diese Einschränkungen stimmen nicht vollständig mit den Funktionen von Cloud Volumes ONTAP ab. Informationen zur erwarteten Leistung finden Sie unter ["NetApp Technical Report 4383:](https://www.netapp.com/us/media/tr-4383.pdf) [Performance Characterization of Cloud Volumes ONTAP in Amazon Web Services with Application](https://www.netapp.com/us/media/tr-4383.pdf) [Workloads"](https://www.netapp.com/us/media/tr-4383.pdf).

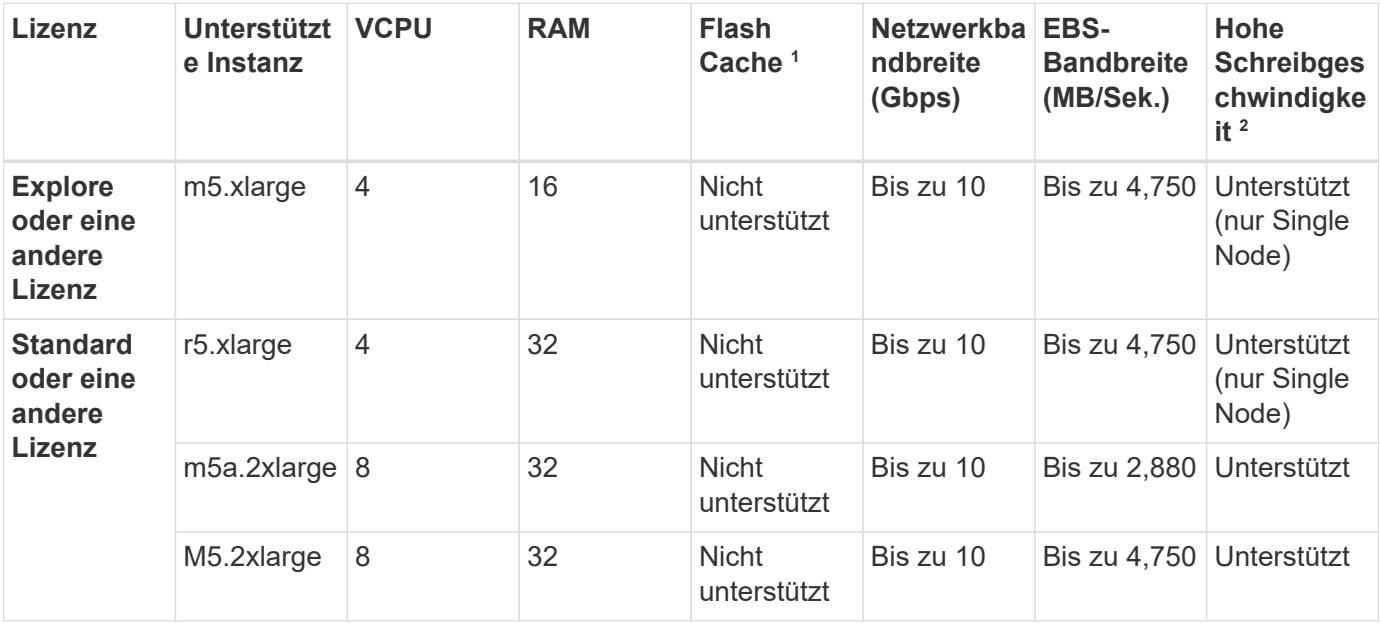

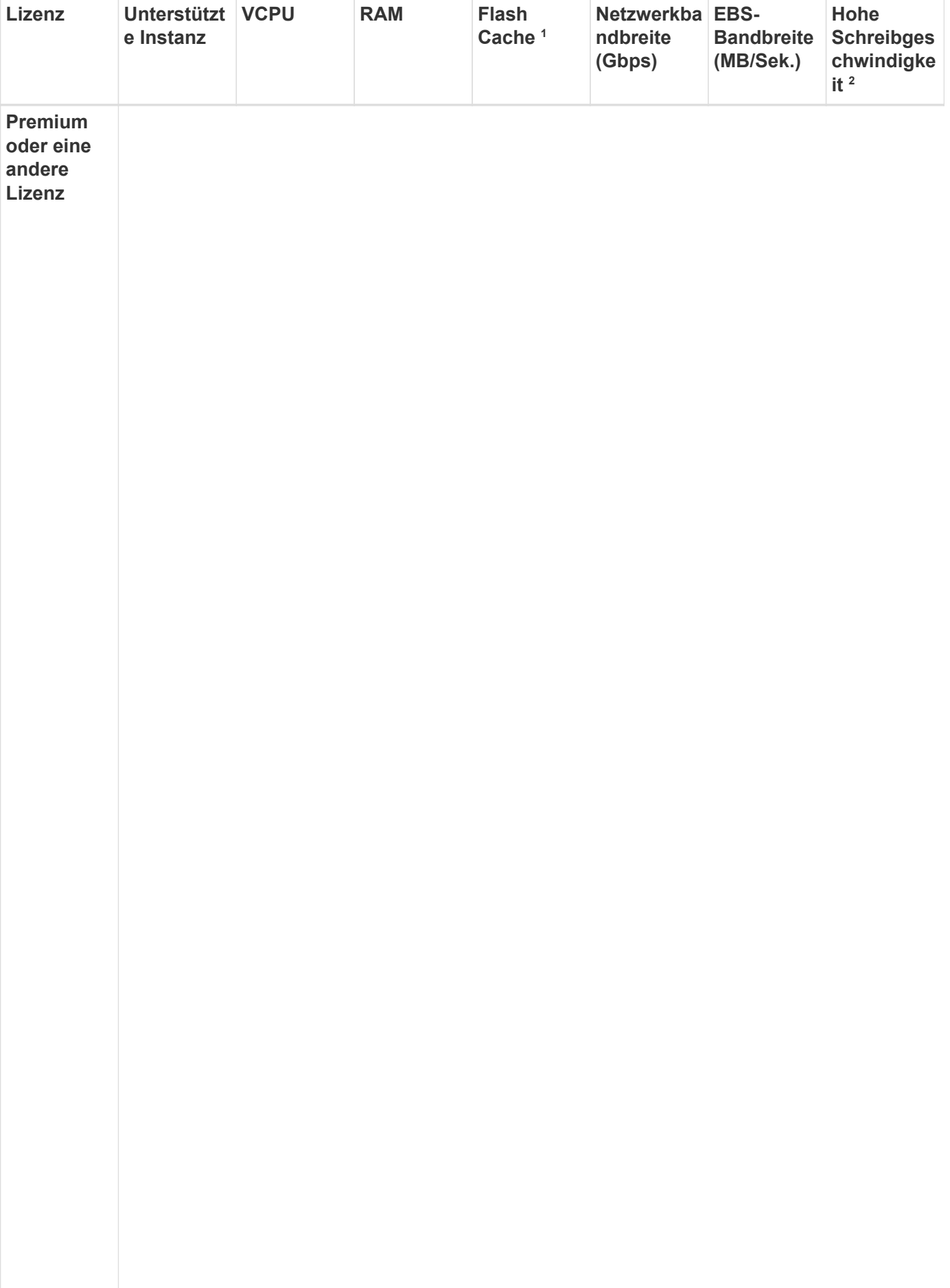

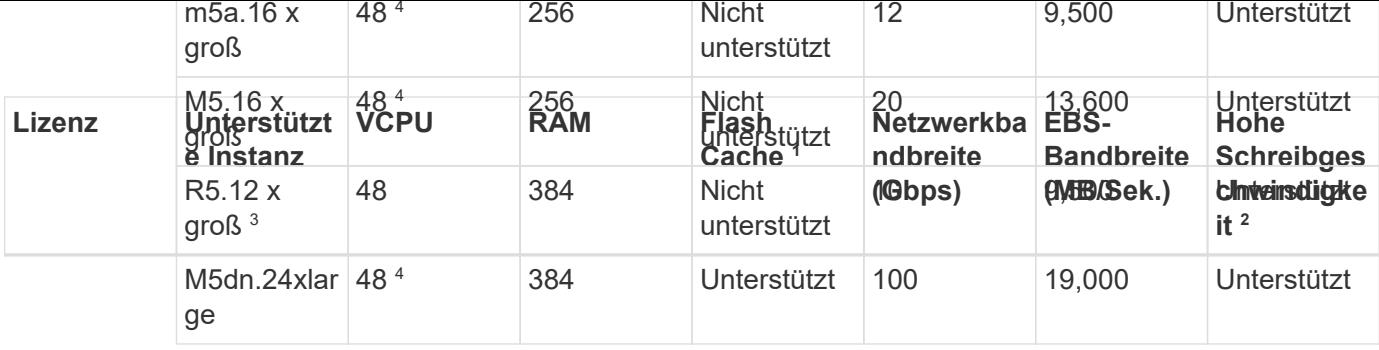

- 1. Einige Instanztypen sind lokaler NVMe-Storage, der Cloud Volumes ONTAP als *Flash Cache* verwendet. Flash Cache beschleunigt den Zugriff auf Daten durch intelligente Cache-Speicherung von kürzlich gelesenen Anwenderdaten und NetApp Metadaten in Echtzeit. Es bringt Vorteile bei Random Readintensiven Workloads, einschließlich Datenbanken, E-Mail und File Services. Um die Performance-Verbesserungen von Flash Cache nutzen zu können, muss die Komprimierung für alle Volumes deaktiviert sein. ["Weitere Informationen zu Flash Cache".](https://docs.netapp.com/us-en/bluexp-cloud-volumes-ontap/concept-flash-cache.html)
- 2. Cloud Volumes ONTAP unterstützt bei der Verwendung eines HA-Paars eine hohe Schreibgeschwindigkeit mit den meisten Instanztypen. Eine hohe Schreibgeschwindigkeit wird bei allen Instanztypen unterstützt, wenn ein System mit einem einzelnen Node verwendet wird. ["Erfahren Sie mehr über die Auswahl einer](https://docs.netapp.com/us-en/bluexp-cloud-volumes-ontap/concept-write-speed.html) [Schreibgeschwindigkeit".](https://docs.netapp.com/us-en/bluexp-cloud-volumes-ontap/concept-write-speed.html)
- 3. Der Instanztyp r5.12xlarge weist eine bekannte Beschränkung der Support-Möglichkeiten auf. Wenn ein Node aufgrund eines Panikzustands neu gebootet wird, erfasst das System möglicherweise keine Kerndateien, die zur Fehlerbehebung und zum Beheben des Problems verwendet werden. Der Kunde akzeptiert die Risiken und die eingeschränkten Supportbedingungen und trägt in diesem Fall die gesamte Supportverantwortung. Diese Einschränkung betrifft neu implementierte HA-Paare und HA-Paare, die von 9.8 aktualisiert wurden. Die Einschränkung hat keine Auswirkung auf neu implementierte Single Node-Systeme.
- 4. Diese EC2-Instanztypen unterstützen mehr als 48 vCPUs, Cloud Volumes ONTAP unterstützt bis zu 48 vCPUs.
- 5. Wenn Sie einen EC2-Instanztyp auswählen, können Sie angeben, ob es sich um eine freigegebene Instanz oder eine dedizierte Instanz handelt.
- 6. Cloud Volumes ONTAP kann auf einer reservierten oder On-Demand-EC2-Instanz ausgeführt werden. Lösungen, die andere Instanztypen nutzen, werden nicht unterstützt.

### **Unterstützte Regionen**

Informationen zu regionalen Support für AWS finden Sie unter ["Cloud Volumes Regionen Weltweit".](https://cloud.netapp.com/cloud-volumes-global-regions)

## <span id="page-11-0"></span>**Unterstützte Konfigurationen in Azure**

In Azure werden mehrere Cloud Volumes ONTAP Konfigurationen unterstützt.

### **Unterstützte Konfigurationen nach Lizenz**

Cloud Volumes ONTAP ist in Azure als Single-Node-System und als HA-Paar Nodes für Fehlertoleranz und unterbrechungsfreien Betrieb verfügbar.

Ein Upgrade eines Single Node-Systems auf ein HA-Paar wird nicht unterstützt. Wenn Sie zwischen einem Single Node-System und einem HA-Paar wechseln möchten, müssen Sie ein neues System implementieren und Daten vom bestehenden System auf das neue System replizieren.

#### **Systeme mit einzelnen Nodes**

Bei der Implementierung von Cloud Volumes ONTAP als Single-Node-System in Azure können Sie aus den folgenden Konfigurationen wählen:

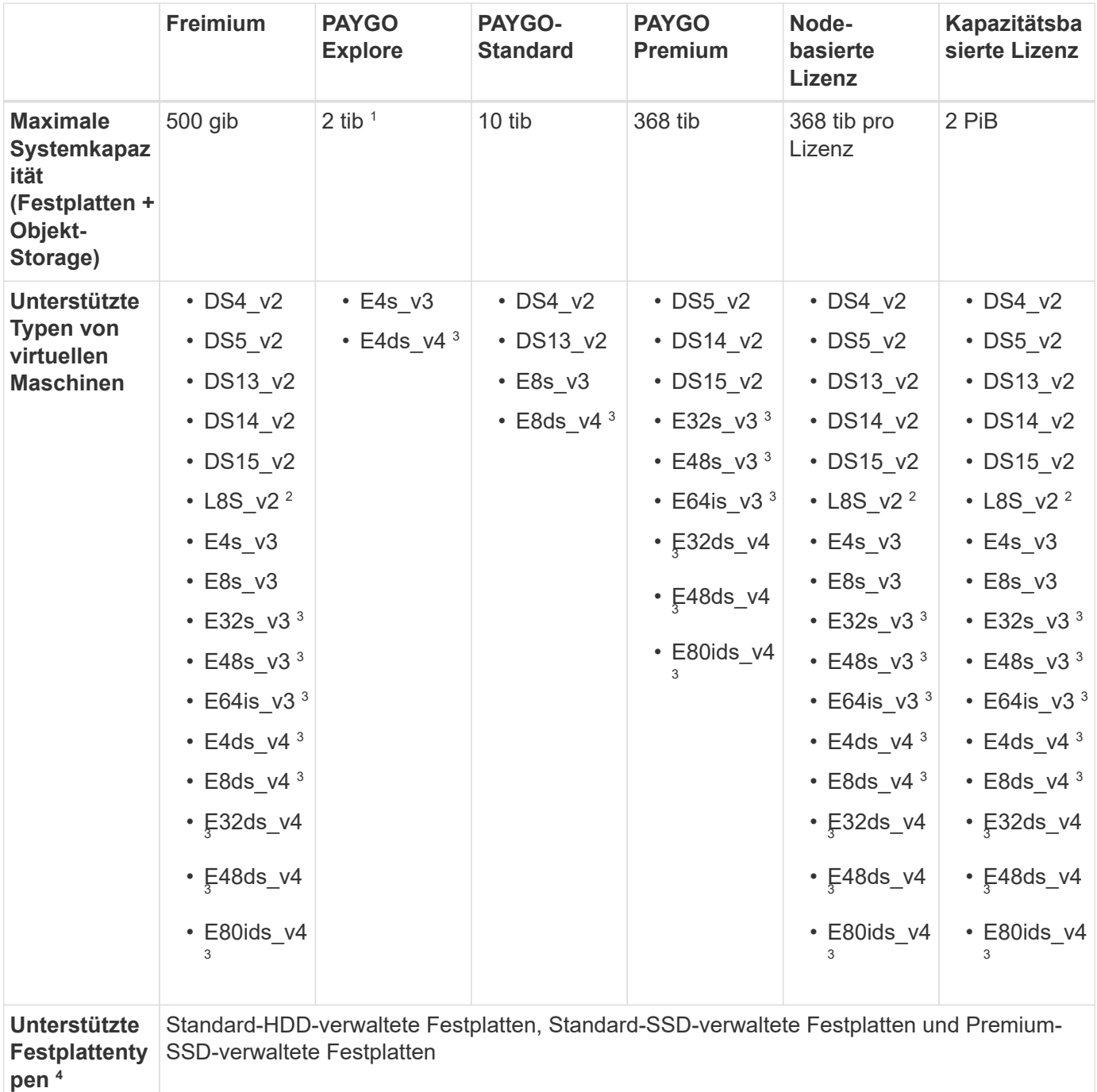

Hinweise:

- 1. Das Daten-Tiering zu Azure Blob Storage wird von PAYGO Explore nicht unterstützt.
- 2. Dieser VM-Typ umfasst lokalen NVMe-Storage, den Cloud Volumes ONTAP als *Flash Cache* verwendet. Flash Cache beschleunigt den Zugriff auf Daten durch intelligente Cache-Speicherung von kürzlich gelesenen Anwenderdaten und NetApp Metadaten in Echtzeit. Es bringt Vorteile bei Random Readintensiven Workloads, einschließlich Datenbanken, E-Mail und File Services. Um die Performance-Verbesserungen von Flash Cache nutzen zu können, muss die Komprimierung für alle Volumes deaktiviert

sein. ["Weitere Informationen .".](https://docs.netapp.com/us-en/bluexp-cloud-volumes-ontap/concept-flash-cache.html)

3. Diese VM-Typen verwenden ein ["Ultra SSD"](https://docs.microsoft.com/en-us/azure/virtual-machines/windows/disks-enable-ultra-ssd) Für VNVRAM-Speicher, das eine bessere Schreib-Performance bietet.

Wenn Sie bei der Bereitstellung eines neuen Cloud Volumes ONTAP Systems einen dieser VM-Typen auswählen, können Sie nicht zu einem anderen VM-Typ wechseln, der \_keinen Ultra SSD für VNVRAM verwendet. Zum Beispiel, Sie können nicht von E8ds\_v4 zu E8s\_v3 ändern, aber Sie können von E8ds\_v4 zu E32ds\_v4 wechseln, weil beide VM-Typen Ultra SSDs verwenden.

Umgekehrt können Sie bei einer Implementierung von Cloud Volumes ONTAP auf einen VM-Typ nicht zu einem VM-Typ wechseln, der eine Ultra SSD für VNVRAM verwendet. Beispielsweise können Sie nicht von E8s\_v3 zu E8ds\_v4 ändern.

- 4. Eine hohe Schreibgeschwindigkeit wird bei allen Instanztypen unterstützt, wenn ein System mit einem einzelnen Node verwendet wird. Sie können hohe Schreibgeschwindigkeit von BlueXP während der Bereitstellung oder jederzeit danach aktivieren. ["Erfahren Sie mehr über die Auswahl einer](https://docs.netapp.com/us-en/bluexp-cloud-volumes-ontap/concept-write-speed.html) [Schreibgeschwindigkeit".](https://docs.netapp.com/us-en/bluexp-cloud-volumes-ontap/concept-write-speed.html)
- 5. Bei Verwendung von SSDs ist die verbesserte Schreib-Performance aktiviert.
- 6. Informationen zur regionalen Unterstützung für Azure finden Sie unter ["Cloud Volumes Regionen](https://cloud.netapp.com/cloud-volumes-global-regions) [Weltweit"](https://cloud.netapp.com/cloud-volumes-global-regions).
- 7. Cloud Volumes ONTAP kann auf einer reservierten oder On-Demand-VM-Instanz beim Cloud-Provider ausgeführt werden. Lösungen, die andere VM-Instanztypen nutzen, werden nicht unterstützt.

#### **HA-Paare**

Sie können eine der folgenden Konfigurationen wählen, wenn Sie Cloud Volumes ONTAP als HA-Paar in Azure implementieren.

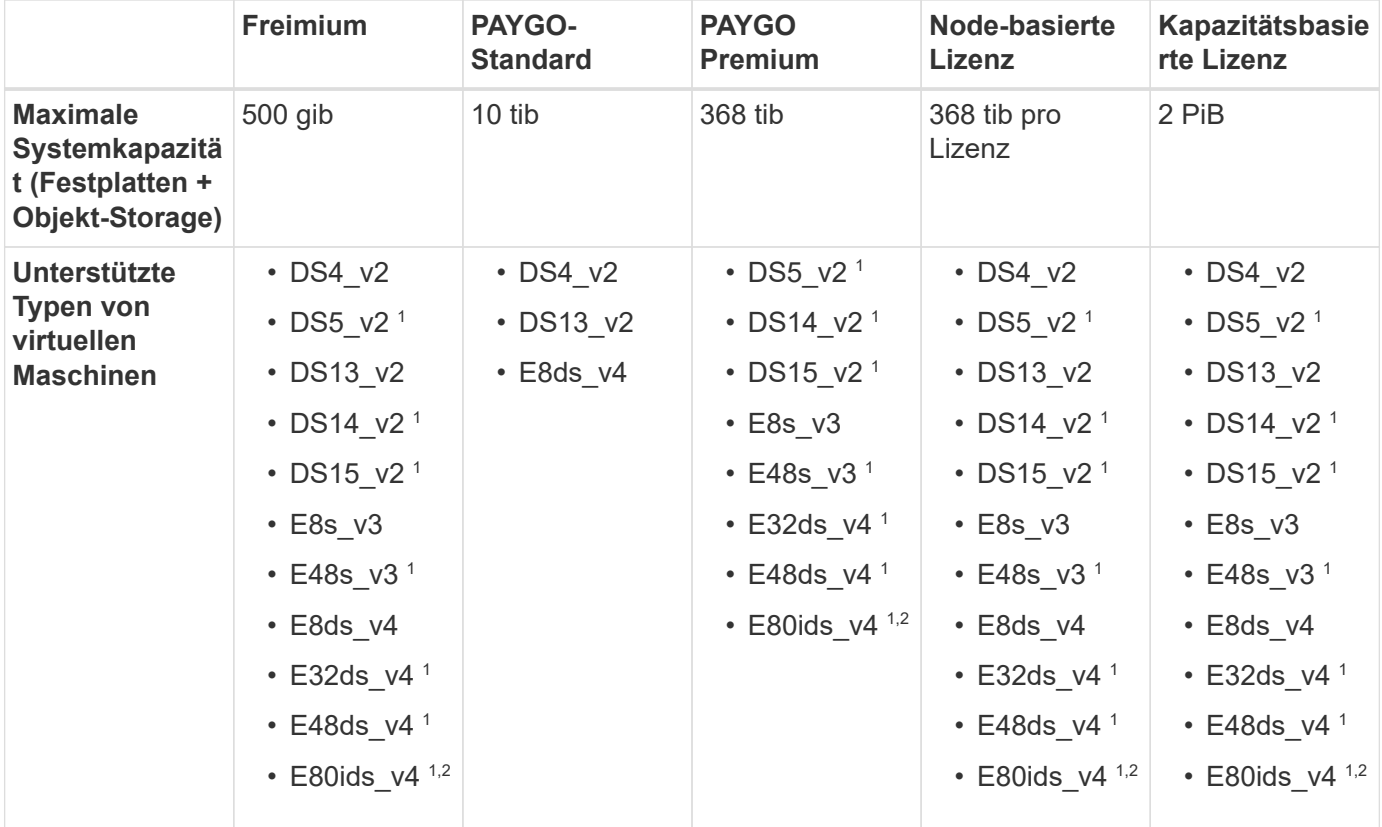

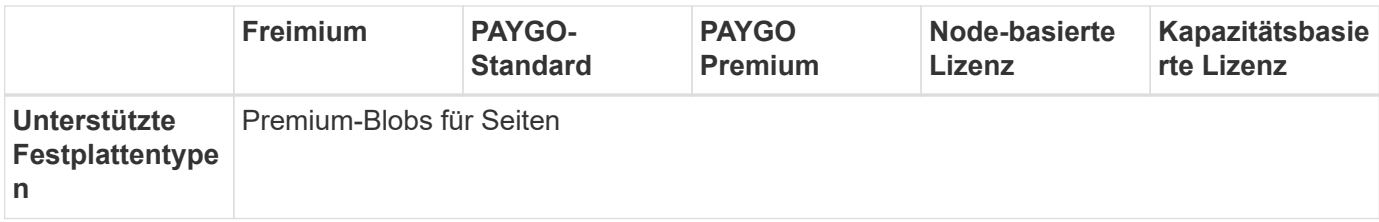

Hinweise:

- 1. Cloud Volumes ONTAP unterstützt bei der Verwendung eines HA-Paars eine hohe Schreibgeschwindigkeit mit diesen VM-Typen. Sie können hohe Schreibgeschwindigkeit von BlueXP während der Bereitstellung oder jederzeit danach aktivieren. ["Erfahren Sie mehr über die Auswahl einer Schreibgeschwindigkeit"](https://docs.netapp.com/us-en/bluexp-cloud-volumes-ontap/concept-write-speed.html).
- 2. Diese VM wird nur empfohlen, wenn die Azure-Wartungskontrolle erforderlich ist. Aufgrund der höheren Preise wird dies nicht für andere Anwendungsfälle empfohlen.
- 3. PAYGO Explore wird nicht bei HA-Paaren in Azure unterstützt.
- 4. Informationen zur regionalen Unterstützung für Azure finden Sie unter ["Cloud Volumes Regionen](https://cloud.netapp.com/cloud-volumes-global-regions) [Weltweit"](https://cloud.netapp.com/cloud-volumes-global-regions)
- 5. Cloud Volumes ONTAP kann auf einer reservierten oder On-Demand-VM-Instanz beim Cloud-Provider ausgeführt werden. Lösungen, die andere VM-Instanztypen nutzen, werden nicht unterstützt.

### **Unterstützte Festplattengrößen**

In Azure kann ein Aggregat bis zu 12 Festplatten enthalten, die vom gleichen Typ und derselben Größe sind.

#### **Systeme mit einzelnen Nodes**

Systeme mit einem Node verwenden Azure Managed Disks. Folgende Festplattengrößen werden unterstützt:

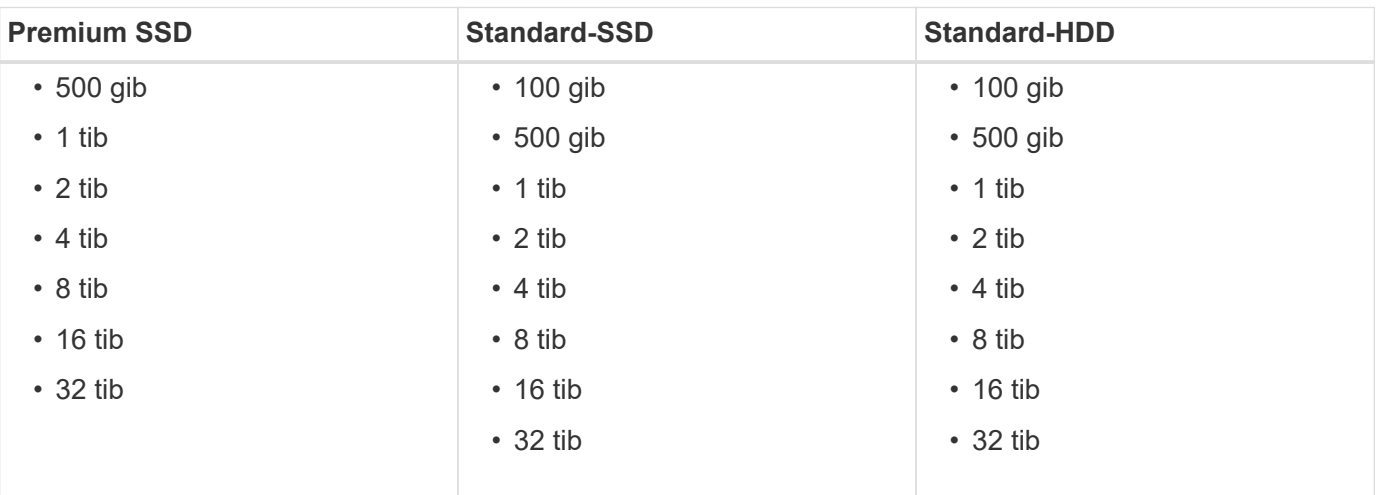

#### **HA-Paare**

HA-Paare verwenden Premium-Blobs für Seite. Folgende Festplattengrößen werden unterstützt:

- 500 gib
- $\cdot$  1 tib
- $\cdot$  2 tib
- 4 tib
- 8 tib

## <span id="page-15-0"></span>**Unterstützte Konfigurationen in Google Cloud**

Google Cloud unterstützt verschiedene Cloud Volumes ONTAP Konfigurationen.

### **Unterstützte Konfigurationen nach Lizenz**

Cloud Volumes ONTAP ist in der Google Cloud Platform als Single-Node-System und als HA-Paar Nodes für Fehlertoleranz und unterbrechungsfreien Betrieb verfügbar.

Ein Upgrade eines Single Node-Systems auf ein HA-Paar wird nicht unterstützt. Wenn Sie zwischen einem Single Node-System und einem HA-Paar wechseln möchten, müssen Sie ein neues System implementieren und Daten vom bestehenden System auf das neue System replizieren.

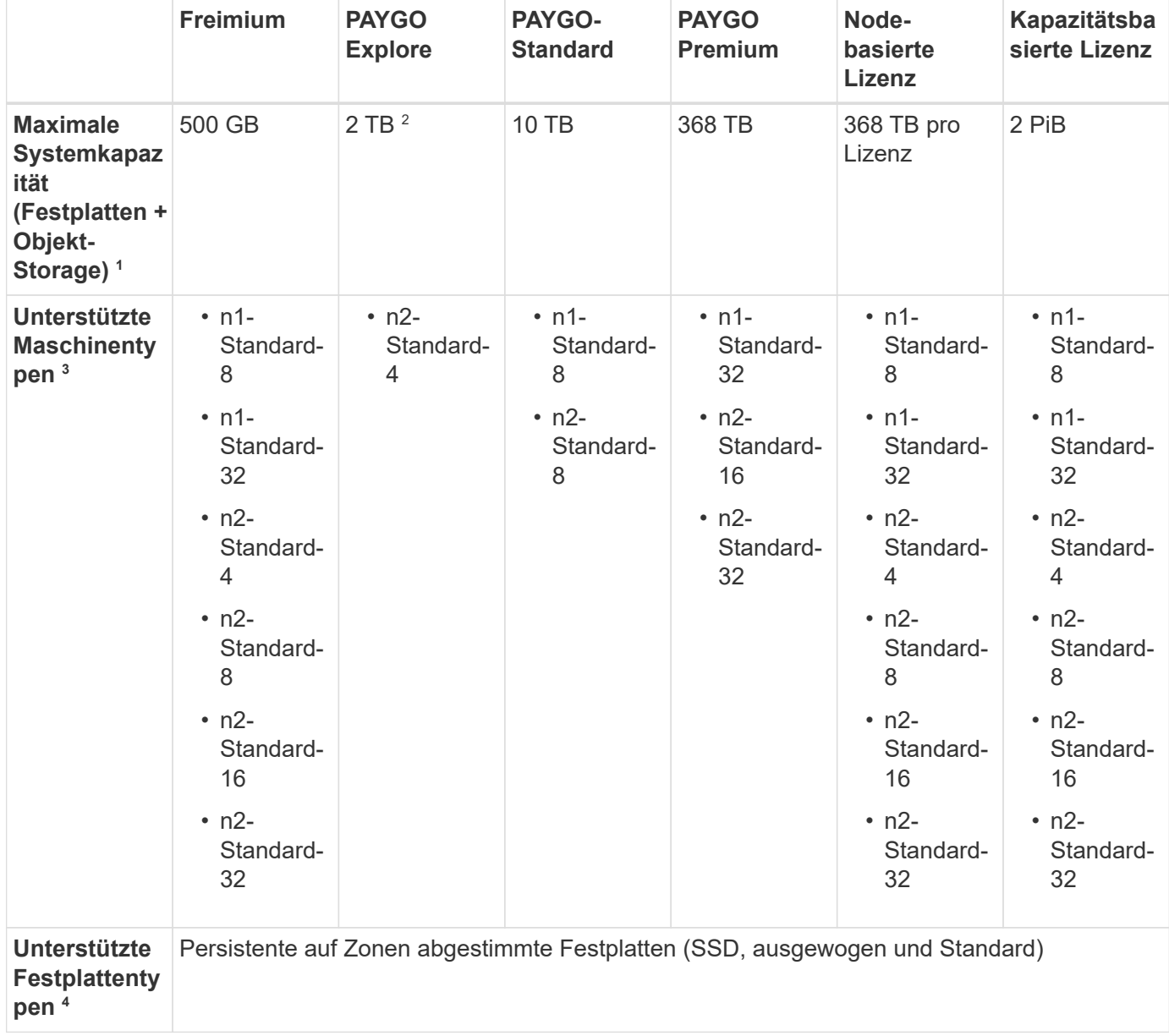

Hinweise:

1. Durch Festplattenbeschränkungen kann das Erreichen des maximalen Kapazitätsgrenzwerts verhindert werden, wenn Sie nur Festplatten verwenden. Sie können die Kapazitätsgrenze um erreichen ["tiering](https://docs.netapp.com/us-en/bluexp-cloud-volumes-ontap/concept-data-tiering.html) [inaktiver Daten in Objektspeicher".](https://docs.netapp.com/us-en/bluexp-cloud-volumes-ontap/concept-data-tiering.html)

["Weitere Informationen zu Festplattenlimits finden Sie in Google Cloud"](#page-30-0).

- 2. Das Daten-Tiering zu Google Cloud Storage wird von PAYGO Explore nicht unterstützt.
- 3. Der Maschinentyp Custom-4-16384 wird von neuen Cloud Volumes ONTAP-Systemen nicht mehr unterstützt.

Wenn auf diesem Maschinentyp ein System ausgeführt wird, können Sie es weiterhin verwenden, wir empfehlen jedoch, auf den Maschinentyp n2-Standard-4 umzuschalten.

- 4. Bei Verwendung von SSDs ist die verbesserte Schreib-Performance aktiviert.
- 5. Die BlueXP-Schnittstelle zeigt einen weiteren unterstützten Maschinentyp für Standard und BYOL an: n1 highmem-4. Dieser Maschinentyp ist jedoch nicht für Produktionsumgebungen gedacht. Wir haben es nur für eine bestimmte Laborumgebung zur Verfügung gestellt.
- 6. Informationen über die regionale Unterstützung von Google Cloud-Plattformen finden Sie unter ["Cloud](https://cloud.netapp.com/cloud-volumes-global-regions) [Volumes Regionen Weltweit"](https://cloud.netapp.com/cloud-volumes-global-regions).
- 7. Cloud Volumes ONTAP kann auf einer reservierten oder On-Demand-VM-Instanz beim Cloud-Provider ausgeführt werden. Lösungen, die andere VM-Instanztypen nutzen, werden nicht unterstützt.

### **Unterstützte Festplattengrößen**

In Google Cloud kann ein Aggregat bis zu 6 Festplatten enthalten, die vom gleichen Typ und derselben Größe sind. Folgende Festplattengrößen werden unterstützt:

- 100 GB
- 500 GB
- 1 TB
- 2 TB
- 4 TB
- 8 TB
- 16 TB
- 64 TB

# <span id="page-17-0"></span>**Storage-Beschränkungen**

## <span id="page-17-1"></span>**Storage-Grenzen in AWS**

Cloud Volumes ONTAP verfügt über Einschränkungen bei der Storage-Konfiguration, um einen zuverlässigen Betrieb zu gewährleisten. Konfigurieren Sie das System nicht mit den Maximalwerten, um eine optimale Performance zu erzielen.

### **Maximale Systemkapazität nach Lizenz**

Die maximale Systemkapazität eines Cloud Volumes ONTAP-Systems wird durch seine Lizenz bestimmt. Die maximale Systemkapazität umfasst festplattenbasierten Storage sowie Objekt-Storage für Daten-Tiering.

NetApp unterstützt nicht das Überschreiten der Kapazitätsgrenze des Systems. Wenn Sie die lizenzierte Kapazitätsgrenze erreichen, zeigt BlueXP eine Meldung mit der erforderlichen Aktion an, sodass Sie keine weiteren Festplatten hinzufügen können.

Bei einigen Konfigurationen verhindern Festplattenbeschränkungen, dass Sie durch die Verwendung von Festplatten allein das Kapazitätslimit nicht erreichen. In solchen Fällen wird die Kapazitätsgrenze von erreicht ["tiering inaktiver Daten in Objektspeicher"](https://docs.netapp.com/us-en/bluexp-cloud-volumes-ontap/concept-data-tiering.html). Weitere Details finden Sie unter Kapazitäts- und Festplattengrenzwerte unten.

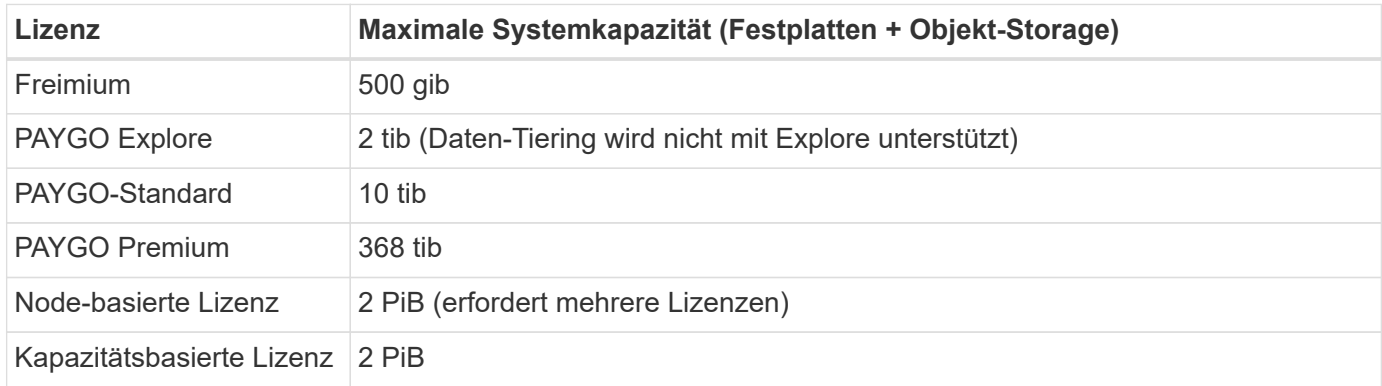

#### **Ist bei HA die Lizenzkapazitätsgrenze pro Node oder für das gesamte HA-Paar?**

Das Kapazitätslimit liegt für das gesamte HA-Paar. Er erfolgt nicht pro Node. Wenn Sie beispielsweise die Premium-Lizenz verwenden, können Sie bis zu 368 tib Kapazität zwischen beiden Nodes haben.

#### **Werden bei einem HA-System in AWS die gespiegelten Daten mit dem Kapazitätslimit gezählt?**

Nein, das tut es nicht. Die Daten in einem AWS HA-Paar werden zwischen den Nodes synchron gespiegelt, sodass bei einem Ausfall die Daten verfügbar sind. Wenn Sie beispielsweise eine 8-tib-Festplatte auf Node A erwerben, weist BlueXP auf Node B auch eine 8-tib-Festplatte zu, die für gespiegelte Daten verwendet wird. Während 16 tib Kapazität bereitgestellt wurde, zählt nur 8 tib auf dem Lizenzlimit.

### **Grenzen Festplatten und Tiering durch EC2 Instanz**

Cloud Volumes ONTAP verwendet EBS Volumes als Festplatten mit einer maximalen Festplattengröße von 16 tib. Die folgenden Abschnitte zeigen Festplatten- und Tiering-Beschränkungen nach EC2 Instanzfamilie, da viele EC2-Instanztypen unterschiedliche Festplattenklimits haben. Auch die Festplattengrenzen unterscheiden sich von Single Node-Systemen und HA-Paaren.

Beachten Sie Folgendes:

- Die unten aufgeführten Festplattengrenzwerte gelten für Festplatten, die Benutzerdaten enthalten. Die Grenzen beinhalten nicht die Boot-Festplatte und Root-Festplatte.
- Sie können mehrere Node-basierte Lizenzen für ein Cloud Volumes ONTAP BYOL Single Node- oder HA-Paar-System erwerben, um mehr als 368 tib Kapazität zuzuweisen, bis zum maximal getesteten und unterstützten Systemkapazitätslimit von 2 PiB. Beachten Sie, dass die Festplattenbeschränkungen verhindern können, dass Sie durch die Verwendung von Festplatten allein das Kapazitätslimit nicht erreichen. Sie können die Festplattengrenze um überschreiten ["tiering inaktiver Daten in Objektspeicher".](https://docs.netapp.com/us-en/bluexp-cloud-volumes-ontap/concept-data-tiering.html) ["Erfahren Sie, wie Sie Cloud Volumes ONTAP zusätzliche Systemlizenzen hinzufügen".](https://docs.netapp.com/us-en/bluexp-cloud-volumes-ontap/task-manage-node-licenses.html) Obwohl Cloud Volumes ONTAP eine bis zu der maximal getesteten und unterstützten Systemkapazität von 2 PiB unterstützt, führt das Überschreiten der Grenze von 2 PiB zu einer nicht unterstützten Systemkonfiguration.
	- AWS Secret Cloud und Top Secret Cloud-Regionen unterstützen ab Cloud Volumes ONTAP 9.12.1 den Erwerb mehrerer Node-basierter Lizenzen.

#### **Single Node mit Premium-Lizenz**

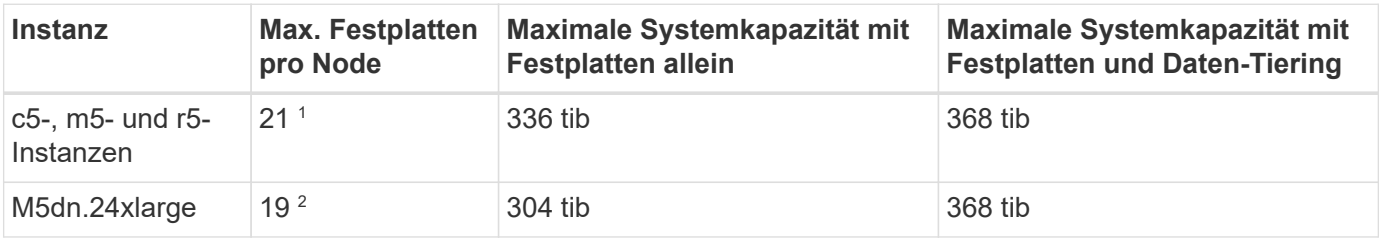

- 1. 21 Datendisks sind die Grenze für *neue* Implementierungen von Cloud Volumes ONTAP. Wenn Sie ein System aktualisieren, das mit Version 9.7 oder früher erstellt wurde, unterstützt das System weiterhin 22 Festplatten. Eine weitere Festplatte mit weniger Datenfestplatte wird auf neuen Systemen unterstützt, die diese Instanztypen verwenden, da ab Version 9.8 eine Kernfestplatte hinzugefügt wird.
- 2. Dieser Instanztyp verfügt über mehr lokale NVMe-Festplatten als andere Instanztypen, was bedeutet, dass eine kleinere Anzahl von Datenfestplatten unterstützt werden.

#### **Single Node mit Node-basierter Lizenzierung**

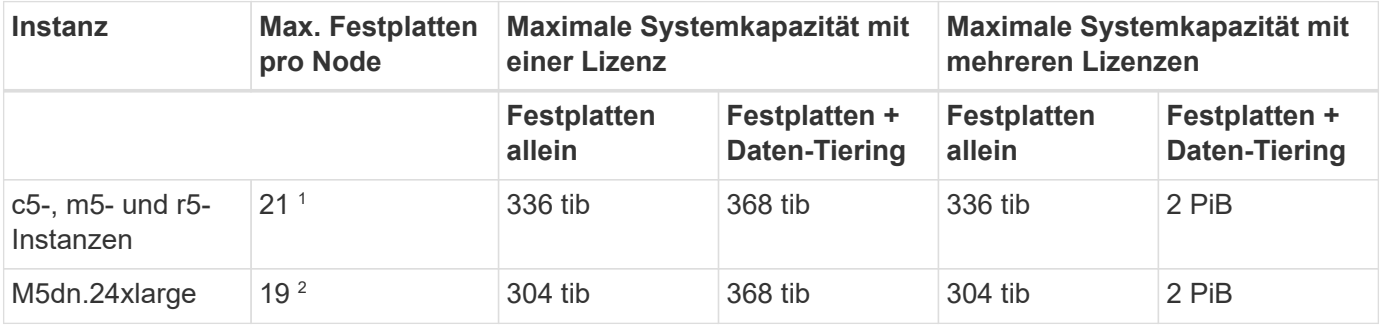

- 1. 21 Datendisks sind die Grenze für *neue* Implementierungen von Cloud Volumes ONTAP. Wenn Sie ein System aktualisieren, das mit Version 9.7 oder früher erstellt wurde, unterstützt das System weiterhin 22 Festplatten. Eine weitere Festplatte mit weniger Datenfestplatte wird auf neuen Systemen unterstützt, die diese Instanztypen verwenden, da ab Version 9.8 eine Kernfestplatte hinzugefügt wird.
- 2. Dieser Instanztyp verfügt über mehr lokale NVMe-Festplatten als andere Instanztypen, was bedeutet, dass eine kleinere Anzahl von Datenfestplatten unterstützt werden.

#### **Single Node mit kapazitätsbasierter Lizenzierung**

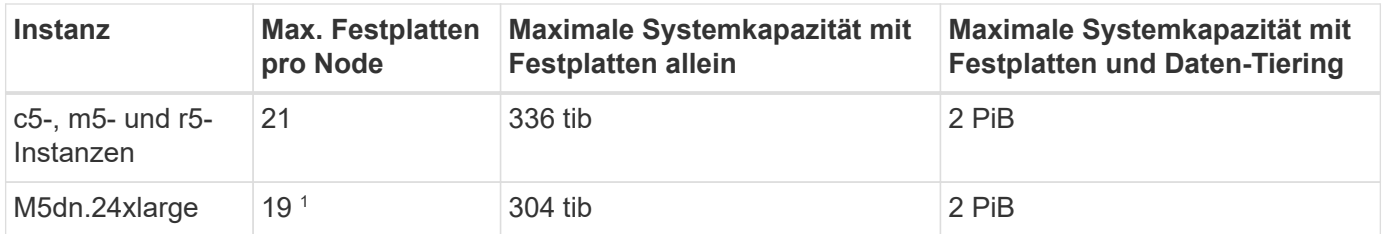

1. Dieser Instanztyp verfügt über mehr lokale NVMe-Festplatten als andere Instanztypen, was bedeutet, dass eine kleinere Anzahl von Datenfestplatten unterstützt werden.

#### **HA-Paare mit einer Premium-Lizenz**

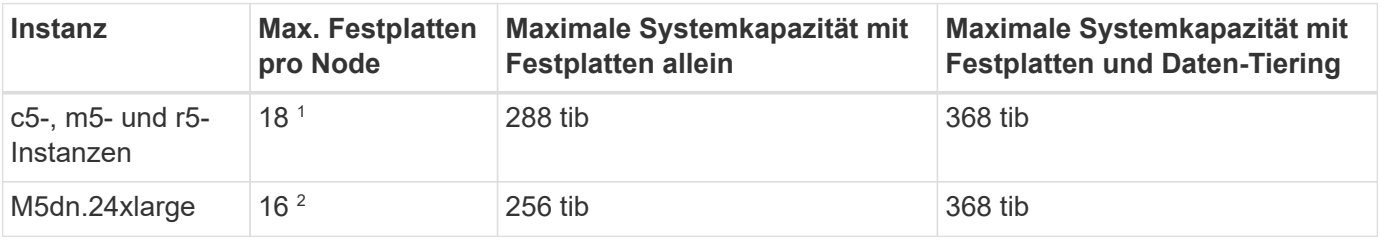

- 1. 18 Datendisks sind die Grenze für *neue* Implementierungen von Cloud Volumes ONTAP. Wenn Sie ein System aktualisieren, das mit Version 9.7 oder früher erstellt wurde, unterstützt das System weiterhin 19 Festplatten. Eine weitere Festplatte mit weniger Datenfestplatte wird auf neuen Systemen unterstützt, die diese Instanztypen verwenden, da ab Version 9.8 eine Kernfestplatte hinzugefügt wird.
- 2. Dieser Instanztyp verfügt über mehr lokale NVMe-Festplatten als andere Instanztypen, was bedeutet, dass eine kleinere Anzahl von Datenfestplatten unterstützt werden.

#### **HA-Paare mit Node-basierter Lizenzierung**

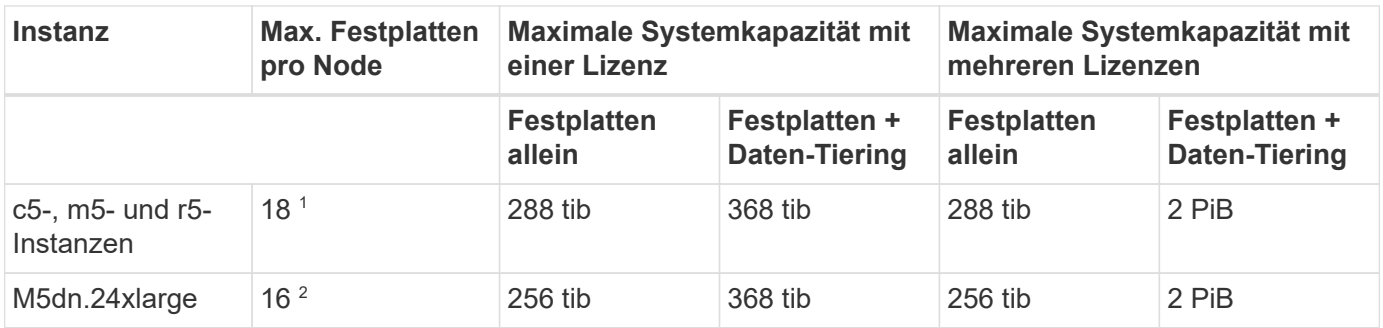

- 1. 18 Datendisks sind die Grenze für *neue* Implementierungen von Cloud Volumes ONTAP. Wenn Sie ein System aktualisieren, das mit Version 9.7 oder früher erstellt wurde, unterstützt das System weiterhin 19 Festplatten. Eine weitere Festplatte mit weniger Datenfestplatte wird auf neuen Systemen unterstützt, die diese Instanztypen verwenden, da ab Version 9.8 eine Kernfestplatte hinzugefügt wird.
- 2. Dieser Instanztyp verfügt über mehr lokale NVMe-Festplatten als andere Instanztypen, was bedeutet, dass eine kleinere Anzahl von Datenfestplatten unterstützt werden.

#### **HA-Paare mit kapazitätsbasierter Lizenzierung**

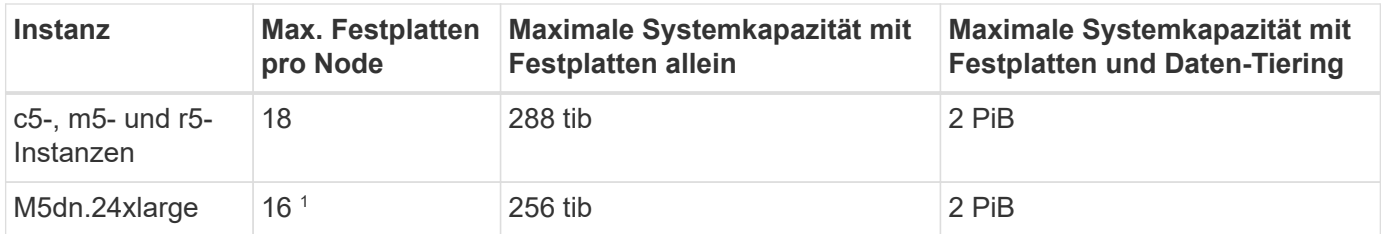

1. Dieser Instanztyp verfügt über mehr lokale NVMe-Festplatten als andere Instanztypen, was bedeutet, dass eine kleinere Anzahl von Datenfestplatten unterstützt werden.

### **Aggregatgrenzen**

Cloud Volumes ONTAP nutzt AWS Volumes als Festplatten und gruppiert diese in *Aggregate*. Aggregate stellen Storage auf Volumes zur Verfügung.

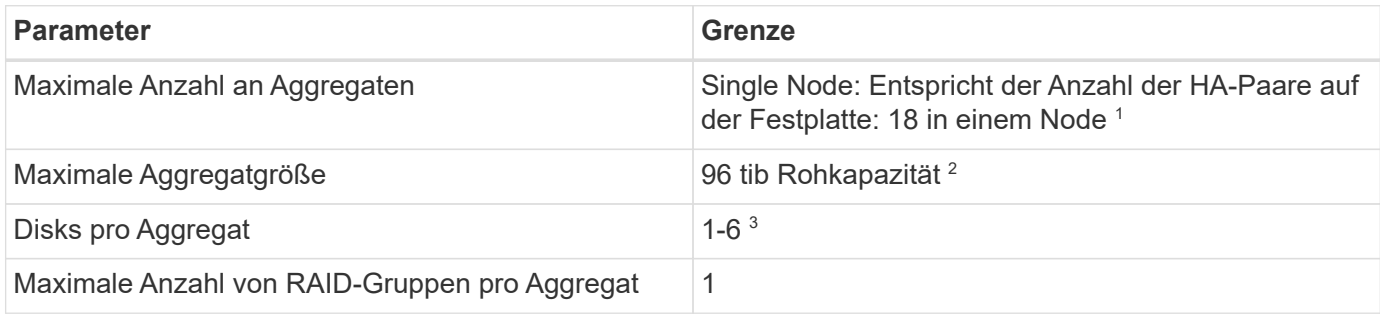

Hinweise:

- 1. Es ist nicht möglich, 18 Aggregate auf beiden Nodes in einem HA-Paar zu erstellen, da dadurch das Limit der Daten-Festplatten überschritten wird.
- 2. Die Kapazitätsgrenze für das Aggregat basiert auf den Festplatten, die das Aggregat umfassen. Die Obergrenze enthält keinen Objekt-Storage, der für Daten-Tiering verwendet wird.
- 3. Alle Festplatten in einem Aggregat müssen dieselbe Größe haben.

### **Grenzwerte für Storage-VMs**

Bei einigen Konfigurationen können Sie zusätzliche Storage VMs (SVMs) für Cloud Volumes ONTAP erstellen.

["Erfahren Sie, wie Sie zusätzliche Storage VMs erstellen".](https://docs.netapp.com/us-en/bluexp-cloud-volumes-ontap/task-managing-svms-aws.html)

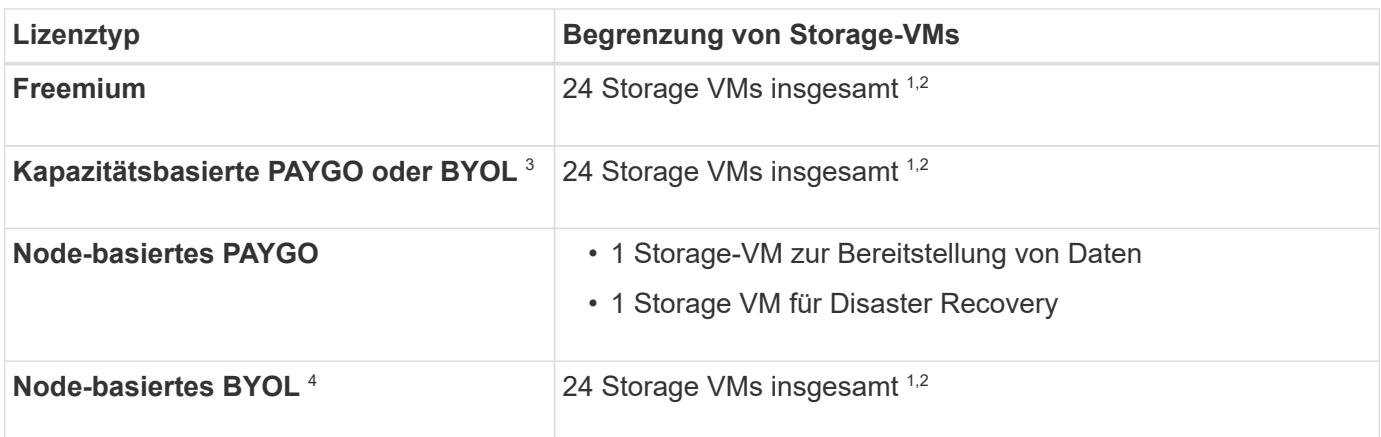

- 1. Das Limit kann je nach dem verwendeten EC2 Instanztyp niedriger sein. Die Grenzwerte pro Instanz sind im folgenden Abschnitt aufgeführt.
- 2. Diese 24 Storage VMs können Daten bereitstellen oder für die Disaster Recovery (DR) konfiguriert werden.
- 3. Bei der kapazitätsbasierten Lizenzierung fallen keine zusätzlichen Lizenzkosten für zusätzliche Storage-VMs an, es entstehen jedoch mindestens 4 tib Mindestgebühren pro Storage-VM. Wenn Sie beispielsweise zwei Storage-VMs erstellen und jeweils 2 tib bereitgestellte Kapazität haben, werden Sie insgesamt 8 tib berechnet.
- 4. Bei Node-basiertem BYOL ist eine Add-on-Lizenz für jede zusätzliche *datenServing* Storage-VM jenseits der ersten Storage-VM erforderlich, die standardmäßig mit Cloud Volumes ONTAP geliefert wird. Wenden Sie sich an Ihr Account-Team, um eine Add-on-Lizenz für eine Storage-VM zu erhalten.

Storage VMs, die Sie für die Disaster Recovery (DR) konfigurieren, erfordern keine zusätzliche Lizenz (sie sind kostenlos), werden aber an die Storage-VM-Grenze angerechnet. Wenn Sie beispielsweise 12 Daten-Serving-Storage VMs und 12 Storage VMs für Disaster Recovery konfiguriert haben, haben Sie das Limit erreicht und Sie können keine zusätzlichen Storage VMs erstellen.

#### **Begrenzung von Storage VM nach EC2 Instanztyp**

Wenn ein zusätzlicher Storage VM erstellt wird, müssen private IP-Adressen dem Port e0a zugewiesen werden. Die nachfolgende Tabelle gibt die maximale Anzahl privater IPs pro Schnittstelle sowie die Anzahl der IP-Adressen, die nach Implementierung von Cloud Volumes ONTAP am Port e0a verfügbar sind. Die Anzahl der verfügbaren IP-Adressen wirkt sich direkt auf die maximale Anzahl von Storage VMs für diese Konfiguration aus.

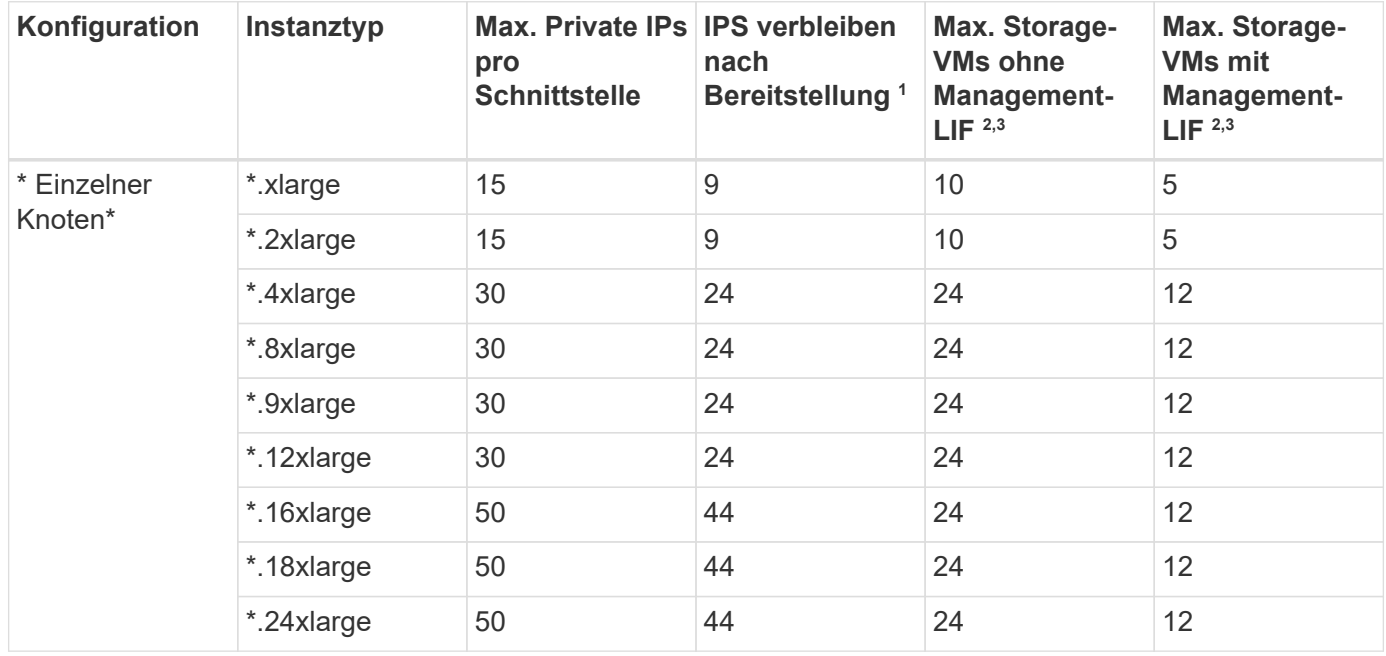

Die unten aufgeführten Instanzen gelten für die Familien c5, m5 und r5.

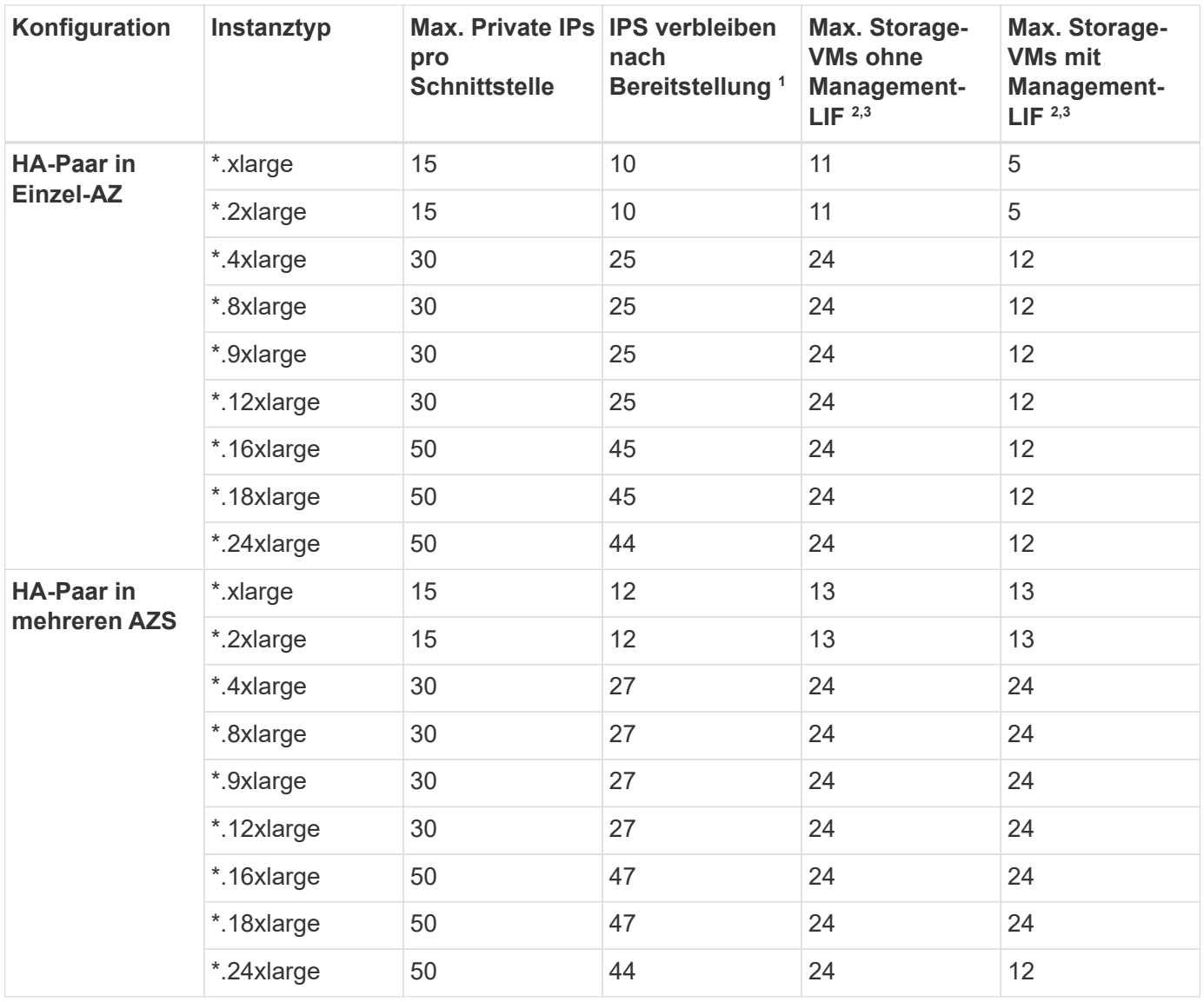

- 1. Diese Zahl gibt an, wie viele *verbleibende* private IP-Adressen nach Implementierung und Einrichtung von Cloud Volumes ONTAP am Port e0a verfügbar sind. Ein \*.2xlarge-System unterstützt beispielsweise maximal 15 IP-Adressen pro Netzwerkschnittstelle. Wird ein HA-Paar in einer einzelnen AZ implementiert, werden Port e0a 5 private IP-Adressen zugewiesen. Daher verbleiben bei einem HA-Paar, bei dem ein Instanztyp \*.2xlarge verwendet wird, 10 private IP-Adressen für zusätzliche Storage VMs.
- 2. Die in diesen Spalten aufgeführte Nummer enthält die erste Speicher-VM, die BlueXP standardmäßig erstellt. Wenn beispielsweise in dieser Spalte 24 aufgeführt wird, bedeutet dies, dass Sie 23 zusätzliche Storage VMs für insgesamt 24 erstellen können.
- 3. Ein Management-LIF für die Storage-VM ist optional. Ein Management-LIF bietet eine Verbindung zu Management-Tools wie SnapCenter.

Da zum einen eine private IP-Adresse erforderlich ist, wird die Anzahl der zusätzlichen, von Ihnen erstellten Storage VMs begrenzt. Die einzige Ausnahme ist ein HA-Paar in mehreren Verfügbarkeitszonen. In diesem Fall ist die IP-Adresse für die Management LIF eine *Floating* IP-Adresse, somit wird sie nicht gegen die *private* IP-Beschränkung angerechnet.

#### **Datei- und Volume-Einschränkungen**

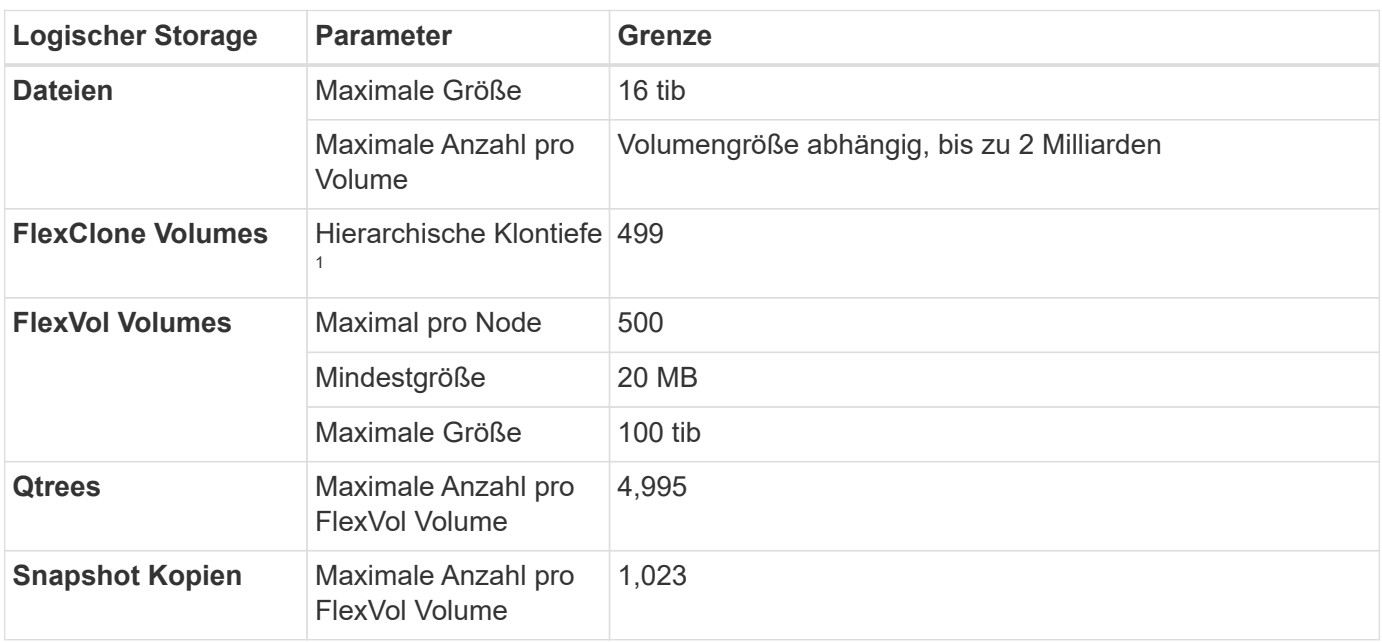

1. Diese hierarchische Klontiefe ist die maximale Tiefe einer geschachtelten Hierarchie der FlexClone Volumes, die aus einem einzelnen FlexVol Volume erstellt werden kann.

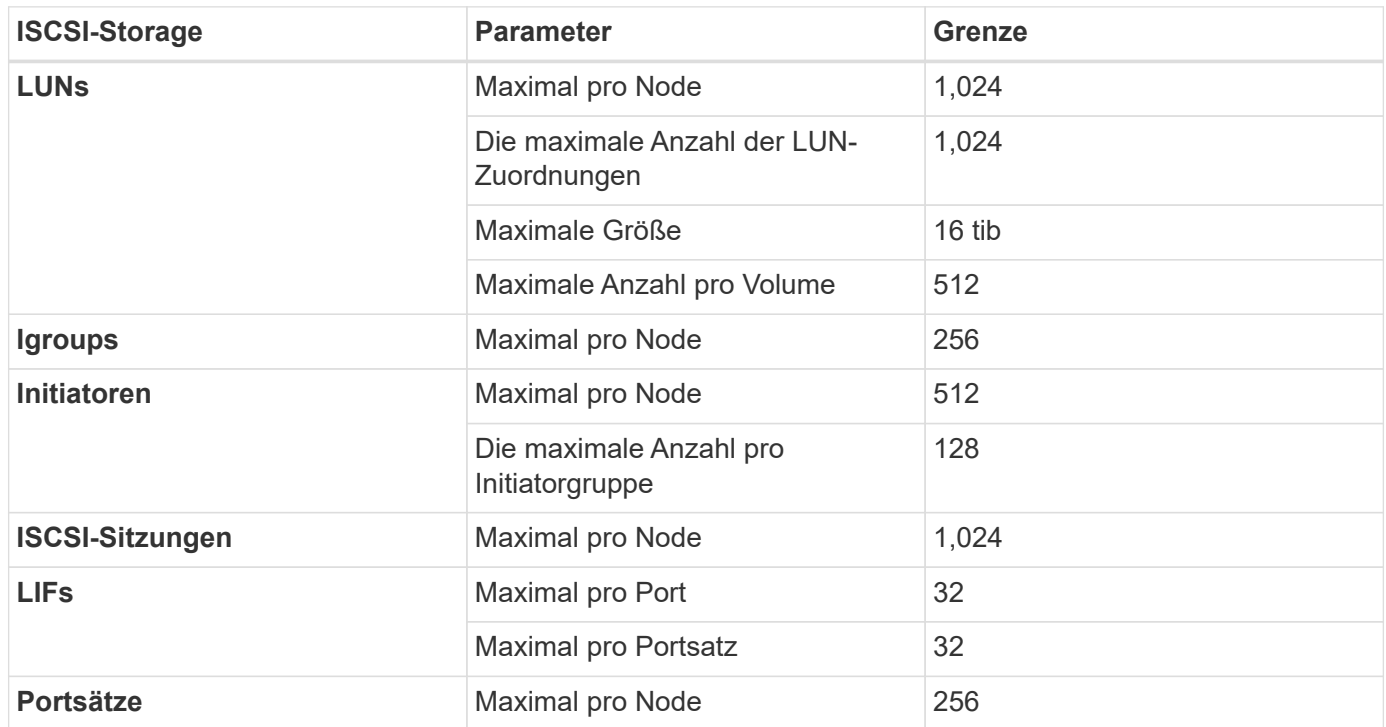

### **ISCSI-Storage-Einschränkungen**

## <span id="page-23-0"></span>**Storage-Grenzen in Azure**

Cloud Volumes ONTAP verfügt über Einschränkungen bei der Storage-Konfiguration, um einen zuverlässigen Betrieb zu gewährleisten. Konfigurieren Sie das System nicht mit den Maximalwerten, um eine optimale Performance zu erzielen.

### **Maximale Systemkapazität nach Lizenz**

Die maximale Systemkapazität eines Cloud Volumes ONTAP-Systems wird durch seine Lizenz bestimmt. Die maximale Systemkapazität umfasst festplattenbasierten Storage sowie Objekt-Storage für Daten-Tiering.

NetApp unterstützt nicht das Überschreiten der Kapazitätsgrenze des Systems. Wenn Sie die lizenzierte Kapazitätsgrenze erreichen, zeigt BlueXP eine Meldung mit der erforderlichen Aktion an, sodass Sie keine weiteren Festplatten hinzufügen können.

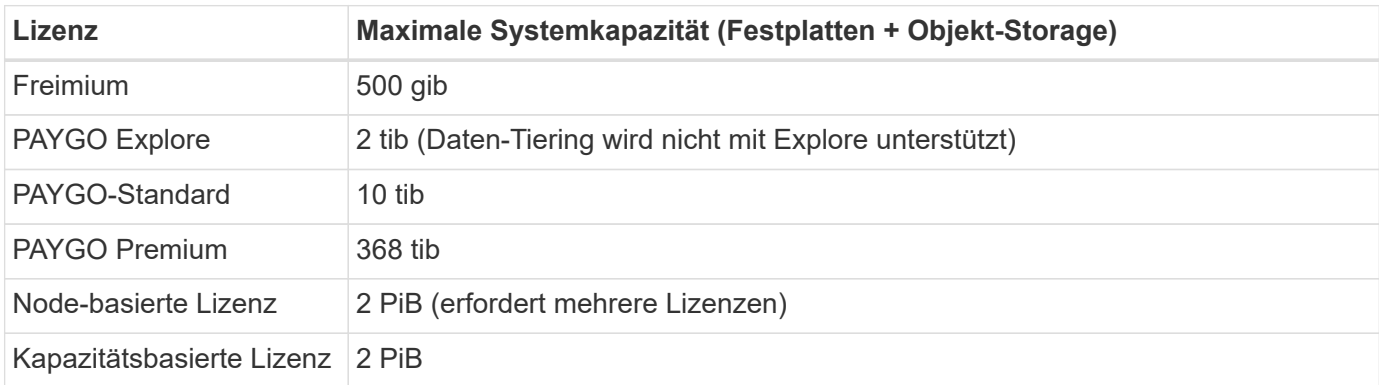

#### **Ist bei HA die Lizenzkapazitätsgrenze pro Node oder für das gesamte HA-Paar?**

Das Kapazitätslimit liegt für das gesamte HA-Paar. Er erfolgt nicht pro Node. Wenn Sie beispielsweise die Premium-Lizenz verwenden, können Sie bis zu 368 tib Kapazität zwischen beiden Nodes haben.

#### **Festplatten- und Tiering-Größen werden nach VM-Größe begrenzt**

Die unten aufgeführten Festplattengrenzwerte gelten für Festplatten, die Benutzerdaten enthalten. Die Einschränkungen umfassen nicht die Root-Festplatte, die Core-Festplatte und VNVRAM.

Die folgenden Tabellen zeigen die maximale Systemkapazität nach VM-Größe mit Einzelfestplatten sowie Festplatten und das Tiering selten genutzter Daten in den Objekt-Storage.

- Systeme mit einem Node können Standard-HDD-verwaltete Standardfestplatten, über Standard-SSDverwaltete Festplatten und Premium-SSD-gemanagte Festplatten mit bis zu 32 tib pro Festplatte verwenden. Die Anzahl der unterstützten Festplatten variiert je nach VM-Größe.
- HA-Systeme verwenden Premium-Blobs als Festplatten, mit bis zu 8 tib pro Seite BLOB. Die Anzahl der unterstützten Festplatten variiert je nach VM-Größe.
- Sie können mehrere Node-basierte Lizenzen für ein Cloud Volumes ONTAP BYOL Single Node- oder HA-Paar-System erwerben, um mehr als 368 tib Kapazität zuzuweisen, bis zum maximal getesteten und unterstützten Systemkapazitätslimit von 2 PiB. Beachten Sie, dass die Festplattenbeschränkungen verhindern können, dass Sie durch die Verwendung von Festplatten allein das Kapazitätslimit nicht erreichen. Sie können die Festplattengrenze um überschreiten ["tiering inaktiver Daten in Objektspeicher".](https://docs.netapp.com/us-en/bluexp-cloud-volumes-ontap/concept-data-tiering.html) ["Erfahren Sie, wie Sie Cloud Volumes ONTAP zusätzliche Systemlizenzen hinzufügen".](https://docs.netapp.com/us-en/bluexp-cloud-volumes-ontap/task-manage-node-licenses.html) Obwohl Cloud Volumes ONTAP eine bis zu der maximal getesteten und unterstützten Systemkapazität von 2 PiB unterstützt, führt das Überschreiten der Grenze von 2 PiB zu einer nicht unterstützten Systemkonfiguration.

#### **Single Node mit Premium-Lizenz**

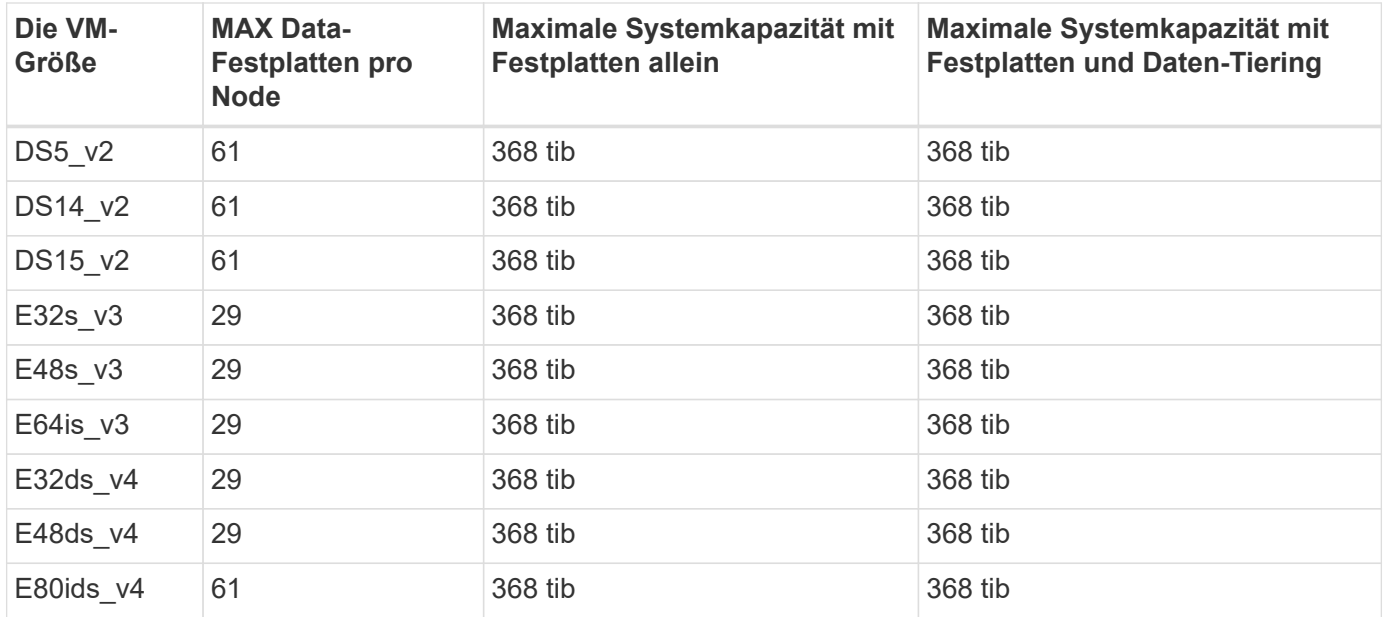

### **Single Node mit Node-basierter Lizenzierung**

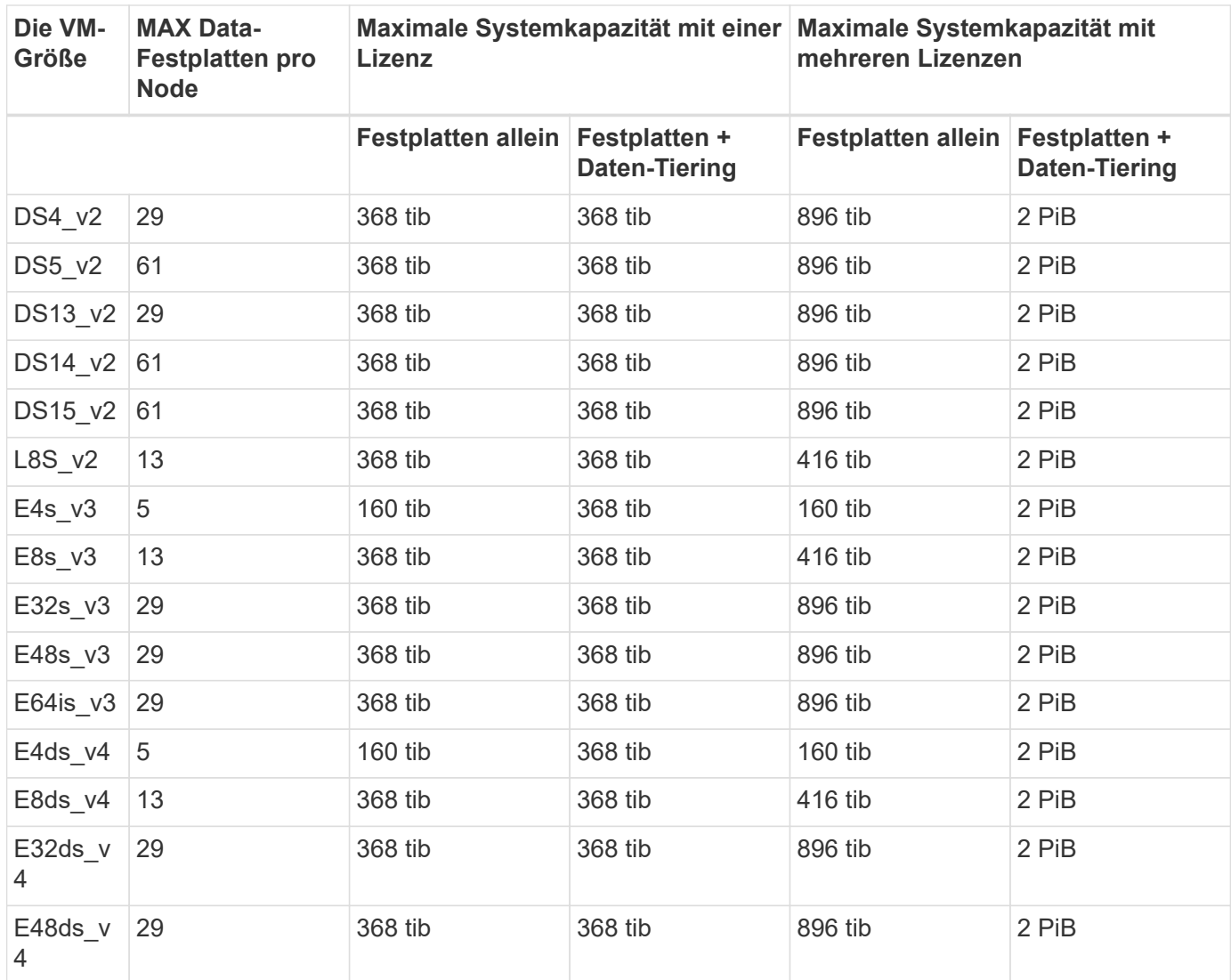

![](_page_26_Picture_304.jpeg)

#### **Single Node mit kapazitätsbasierter Lizenzierung**

![](_page_26_Picture_305.jpeg)

#### **HA-Paare mit einer Premium-Lizenz**

![](_page_26_Picture_306.jpeg)

![](_page_27_Picture_341.jpeg)

### **HA-Paare mit Node-basierter Lizenzierung**

![](_page_27_Picture_342.jpeg)

#### **HA-Paare mit kapazitätsbasierter Lizenzierung**

![](_page_27_Picture_343.jpeg)

![](_page_28_Picture_192.jpeg)

### **Aggregatgrenzen**

Cloud Volumes ONTAP nutzt Azure Storage als Festplatten und gruppiert diese in *Aggregate*. Aggregate stellen Storage auf Volumes zur Verfügung.

![](_page_28_Picture_193.jpeg)

Hinweise:

- 1. Die Kapazitätsgrenze für das Aggregat basiert auf den Festplatten, die das Aggregat umfassen. Die Obergrenze enthält keinen Objekt-Storage, der für Daten-Tiering verwendet wird.
- 2. Bei Verwendung der Node-basierten Lizenzierung sind zwei BYOL-Lizenzen erforderlich, um 384 tib zu erreichen.
- 3. Alle Festplatten in einem Aggregat müssen dieselbe Größe haben.

#### **Grenzwerte für Storage-VMs**

Bei einigen Konfigurationen können Sie zusätzliche Storage VMs (SVMs) für Cloud Volumes ONTAP erstellen.

Dies sind die getesteten Grenzwerte. Zusätzliche Storage VMs können theoretisch konfiguriert werden, werden aber nicht unterstützt.

["Erfahren Sie, wie Sie zusätzliche Storage VMs erstellen".](https://docs.netapp.com/us-en/bluexp-cloud-volumes-ontap/task-managing-svms-azure.html)

![](_page_28_Picture_194.jpeg)

![](_page_29_Picture_184.jpeg)

- 1. Diese 24 Storage VMs können Daten bereitstellen oder für die Disaster Recovery (DR) konfiguriert werden.
- 2. Jede Storage-VM kann bis zu drei logische Schnittstellen aufweisen, bei denen zwei Daten-LIFs sind, und eine davon ist eine SVM-Management-LIF.
- 3. Bei der kapazitätsbasierten Lizenzierung fallen keine zusätzlichen Lizenzkosten für zusätzliche Storage-VMs an, es entstehen jedoch mindestens 4 tib Mindestgebühren pro Storage-VM. Wenn Sie beispielsweise zwei Storage-VMs erstellen und jeweils 2 tib bereitgestellte Kapazität haben, werden Sie insgesamt 8 tib berechnet.
- 4. Bei Node-basiertem BYOL ist eine Add-on-Lizenz für jede zusätzliche *datenServing* Storage-VM jenseits der ersten Storage-VM erforderlich, die standardmäßig mit Cloud Volumes ONTAP geliefert wird. Wenden Sie sich an Ihr Account-Team, um eine Add-on-Lizenz für eine Storage-VM zu erhalten.

Storage VMs, die Sie für die Disaster Recovery (DR) konfigurieren, erfordern keine zusätzliche Lizenz (sie sind kostenlos), werden aber an die Storage-VM-Grenze angerechnet. Wenn Sie beispielsweise 12 Daten-Serving-Storage VMs und 12 Storage VMs für Disaster Recovery konfiguriert haben, haben Sie das Limit erreicht und Sie können keine zusätzlichen Storage VMs erstellen.

![](_page_29_Picture_185.jpeg)

### **Datei- und Volume-Einschränkungen**

#### Hinweise:

- 1. BlueXP bietet keine Unterstützung für Einrichtung oder Orchestrierung für SVM Disaster Recovery. Zudem werden für zusätzliche SVMs keine Storage-Aufgaben unterstützt. Sie müssen System Manager oder die CLI für die SVM-Disaster Recovery verwenden.
	- ["Express Guide zur Vorbereitung des SVM-Disaster Recovery"](https://library.netapp.com/ecm/ecm_get_file/ECMLP2839856)
	- ["SVM Disaster Recovery Express Guide"](https://library.netapp.com/ecm/ecm_get_file/ECMLP2839857)

2. Diese hierarchische Klontiefe ist die maximale Tiefe einer geschachtelten Hierarchie der FlexClone Volumes, die aus einem einzelnen FlexVol Volume erstellt werden kann.

![](_page_30_Picture_167.jpeg)

### **ISCSI-Storage-Einschränkungen**

## <span id="page-30-0"></span>**Storage-Grenzen in Google Cloud**

Cloud Volumes ONTAP verfügt über Einschränkungen bei der Storage-Konfiguration, um einen zuverlässigen Betrieb zu gewährleisten. Konfigurieren Sie das System nicht mit den Maximalwerten, um eine optimale Performance zu erzielen.

### **Maximale Systemkapazität nach Lizenz**

Die maximale Systemkapazität eines Cloud Volumes ONTAP-Systems wird durch seine Lizenz bestimmt. Die maximale Systemkapazität umfasst festplattenbasierten Storage sowie Objekt-Storage für Daten-Tiering.

NetApp unterstützt nicht das Überschreiten der Kapazitätsgrenze des Systems. Wenn Sie die lizenzierte Kapazitätsgrenze erreichen, zeigt BlueXP eine Meldung mit der erforderlichen Aktion an, sodass Sie keine weiteren Festplatten hinzufügen können.

Bei einigen Konfigurationen verhindern Festplattenbeschränkungen, dass Sie durch die Verwendung von Festplatten allein das Kapazitätslimit nicht erreichen. Sie können die Kapazitätsgrenze um erreichen ["tiering](https://docs.netapp.com/us-en/bluexp-cloud-volumes-ontap/concept-data-tiering.html) [inaktiver Daten in Objektspeicher".](https://docs.netapp.com/us-en/bluexp-cloud-volumes-ontap/concept-data-tiering.html) Weitere Details finden Sie in den Festplattenlimits unten.

![](_page_30_Picture_168.jpeg)

![](_page_31_Picture_163.jpeg)

#### **Gibt es bei einem HA-Paar das Limit für lizenzierte Kapazität pro Node oder für das gesamte HA-Paar?**

Das Kapazitätslimit liegt für das gesamte HA-Paar. Er erfolgt nicht pro Node. Wenn Sie beispielsweise die Premium-Lizenz verwenden, können Sie bis zu 368 TB Kapazität zwischen beiden Nodes haben.

#### **Werden bei einem HA-Paar die gespiegelten Daten an das lizenzierte Kapazitätslimit gezählt?**

Nein, das tut es nicht. Die Daten in einem HA-Paar werden zwischen den Nodes synchron gespiegelt, sodass sie bei einem Ausfall in Google Cloud verfügbar sind. Wenn Sie beispielsweise eine 8-TB-Festplatte auf Node A erwerben, weist BlueXP auf Node B auch eine 8-TB-Festplatte zu, die für gespiegelte Daten verwendet wird. Während 16 TB Kapazität bereitgestellt wurde, zählt nur 8 TB für das Lizenzlimit.

### **Grenzwerte für Festplatte und Tiering**

Die folgende Tabelle zeigt die maximale Systemkapazität mit Festplatten allein, mit Festplatten und selten benötigten Daten-Tiering in den Objekt-Storage. Die Festplattenbeschränkungen gelten für Festplatten, die Benutzerdaten enthalten. Die Grenzen beinhalten nicht die Boot-Festplatte und Root-Festplatte.

![](_page_31_Picture_164.jpeg)

<sup>1</sup> Diese Grenze wird durch die Grenzen virtueller Maschinen in Google Cloud definiert.

#### **Aggregatgrenzen**

Cloud Volumes ONTAP gruppiert Google Cloud Festplatten zu *Aggregaten*. Aggregate stellen Storage auf Volumes zur Verfügung.

![](_page_31_Picture_165.jpeg)

Hinweise:

- 1. Die maximale Anzahl von Datenaggregaten beinhaltet nicht das Root-Aggregat.
- 2. Die Kapazitätsgrenze für das Aggregat basiert auf den Festplatten, die das Aggregat umfassen. Die Obergrenze enthält keinen Objekt-Storage, der für Daten-Tiering verwendet wird.
- 3. Alle Festplatten in einem Aggregat müssen dieselbe Größe haben.

#### **Logische Storage-Einschränkungen**

![](_page_32_Picture_186.jpeg)

Hinweise:

- 1. BlueXP bietet keine Unterstützung für Einrichtung oder Orchestrierung für SVM Disaster Recovery. Zudem werden für zusätzliche SVMs keine Storage-Aufgaben unterstützt. Sie müssen System Manager oder die CLI für die SVM-Disaster Recovery verwenden.
	- ["Express Guide zur Vorbereitung des SVM-Disaster Recovery"](https://library.netapp.com/ecm/ecm_get_file/ECMLP2839856)
	- ["SVM Disaster Recovery Express Guide"](https://library.netapp.com/ecm/ecm_get_file/ECMLP2839857)
- 2. Diese hierarchische Klontiefe ist die maximale Tiefe einer geschachtelten Hierarchie der FlexClone Volumes, die aus einem einzelnen FlexVol Volume erstellt werden kann.

#### **ISCSI-Storage-Einschränkungen**

![](_page_33_Picture_85.jpeg)

# <span id="page-34-0"></span>**Bekannte Probleme**

Bekannte Probleme identifizieren Probleme, die Sie daran hindern könnten, diese Produktversion erfolgreich zu verwenden.

In dieser Version sind für Cloud Volumes ONTAP keine bekannten Probleme bekannt.

Bekannte Probleme für die ONTAP-Software finden Sie im ["Versionshinweise zu ONTAP".](https://library.netapp.com/ecm/ecm_download_file/ECMLP2492508)

# <span id="page-35-0"></span>**Bekannte Einschränkungen**

## <span id="page-35-1"></span>**Einschränkungen bei allen Cloud-Providern**

Bekannte Einschränkungen identifizieren Plattformen, Geräte oder Funktionen, die von dieser Version des Produkts nicht unterstützt werden oder nicht korrekt mit dem Produkt zusammenarbeiten. Lesen Sie diese Einschränkungen sorgfältig durch.

Die folgenden Einschränkungen gelten für Cloud Volumes ONTAP bei allen Cloud-Providern: AWS, Azure und Google Cloud.

#### **Die Cloud Volumes ONTAP-Implementierung darf nicht über die Konsole Ihres Cloud-Providers geändert werden**

Änderungen an der Konfiguration eines Cloud Volumes ONTAP Systems aus der Konsole Ihres Cloud-Providers resultieren in einer nicht unterstützten Konfiguration. Alle Änderungen an den Cloud Volumes ONTAP-Ressourcen, die BlueXP erstellt und verwaltet, können die Systemstabilität beeinträchtigen und das System von BlueXP verwalten.

### **Festplatten und Aggregate müssen über BlueXP gemanagt werden**

Alle Festplatten und Aggregate müssen direkt aus BlueXP erstellt und gelöscht werden. Sie sollten diese Aktionen nicht über ein anderes Management-Tool ausführen. Dies kann sich auf die Systemstabilität auswirken, die Fähigkeit zum Hinzufügen von Festplatten in der Zukunft beeinträchtigen und möglicherweise Kosten für redundante Cloud-Provider verursachen.

### **Software-Updates müssen von BlueXP abgeschlossen werden**

Upgrades von Cloud Volumes ONTAP müssen von BlueXP abgeschlossen werden. Sie sollten kein Cloud Volumes ONTAP-Upgrade mit System Manager oder der CLI durchführen. Dies kann die Stabilität des Systems beeinträchtigen.

#### **Snapshots von Cloud-Providern dürfen für Ihre Backup- und Recovery-Pläne nicht verwendet werden**

Die Snapshots Ihres Cloud-Providers sollten nicht als Teil Ihres Backup- und Recovery-Plans für Cloud Volumes ONTAP Daten verwendet werden. Um die auf Cloud Volumes ONTAP gehosteten Daten zu sichern und wiederherzustellen, sollten Sie immer ONTAP Snapshot Kopien oder Backup-Lösungen von Drittanbietern verwenden.

["Lesen Sie, wie Sie mit dem Cloud Backup Service ONTAP Daten sichern und wiederherstellen".](https://docs.netapp.com/us-en/bluexp-backup-recovery/concept-backup-to-cloud.html)

![](_page_35_Picture_13.jpeg)

Die ONTAP-Konsistenzpunkte im WAFL-Dateisystem bestimmen die Datenkonsistenz. Nur ONTAP kann das WAFL Filesystem stilllegen, um ein absturzkonsistentes Backup zu machen.

#### **Automatische Applikationsressourcenmanagement-Lösungen**

Automatische Applikationsressourcenmanagement-Lösungen sollten die Cloud Volumes ONTAP-Systeme nicht verwalten. Dies kann zu einer Änderung an einer nicht unterstützten Konfiguration führen. Beispielsweise könnte mit der Lösung Cloud Volumes ONTAP zu einem nicht unterstützten VM-Instanztyp geändert werden.

### **Cloud Volumes ONTAP unterstützt reservierte und On-Demand-VM-Instanzen**

Cloud Volumes ONTAP kann auf einer reservierten oder On-Demand-VM-Instanz beim Cloud-Provider ausgeführt werden. Andere VM-Instanzen werden nicht unterstützt.

#### **Maximal gleichzeitige Replizierungsvorgänge**

Die maximale Anzahl gleichzeitiger SnapMirror oder SnapVault Transfers für Cloud Volumes ONTAP beträgt 100 pro Node, unabhängig vom Instanztyp oder Machine-Typ.

#### **Einschränkung der SnapManager-Lizenzierung**

SnapManager Lizenzen pro Server werden von Cloud Volumes ONTAP unterstützt. Lizenzen pro Storage-System (SnapManager Suite) werden nicht unterstützt.

#### **Nicht unterstützte ONTAP-Funktionen**

Die folgenden Funktionen werden mit Cloud Volumes ONTAP nicht unterstützt:

- Inline-Deduplizierung auf Aggregatebene
- Deduplizierung auf Aggregatebene im Hintergrund
- Ransomware schützen
- Disk Maintenance Center
- Festplattenbereinigung
- FabricPool Mirroring
- Fibre Channel (FC)
- Flash Pools
- Unbegrenzte Volumes
- Interface Groups
- LIF-Failover bei Intranode
- MetroCluster
- ONTAP S3 in AWS und Google Cloud (das S3-Protokoll wird in Azure unterstützt)
- RAID4, RAID-DP, RAID-TEC (RAID0 WIRD UNTERSTÜTZT)
- Service Processor
- SnapLock Compliance und Enterprise Mode (nur Cloud WORM wird unterstützt)
- SnapMirror Synchronous
- VLANs

## <span id="page-36-0"></span>**Bekannte Einschränkungen in AWS**

Die folgenden bekannten Einschränkungen betreffen Cloud Volumes ONTAP in Amazon Web Services. Schauen Sie sich das auch einmal an ["Einschränkungen für Cloud](#page-35-1) [Volumes ONTAP bei allen Cloud-Providern"](#page-35-1).

#### **Einschränkungen von AWS Outpost**

Wenn Sie einen AWS-Outpost haben, können Sie Cloud Volumes ONTAP in diesem Outpost implementieren, indem Sie die VPC-Outpost im Assistenten zur Arbeitsumgebung auswählen. Die Erfahrung ist mit jeder anderen VPC, die in AWS residiert. Beachten Sie, dass Sie zunächst einen Connector in Ihrem AWS Outpost implementieren müssen.

Es bestehen einige Einschränkungen, die darauf hinweisen:

- Derzeit werden nur Cloud Volumes ONTAP Systeme mit einzelnen Nodes unterstützt
- Die EC2 Instanzen, die Sie mit Cloud Volumes ONTAP verwenden können, sind auf die in Ihrem Outpost verfügbaren EC2-Instanzen beschränkt
- Derzeit werden nur General Purpose SSDs (gp2) unterstützt

#### **Einschränkungen für Flash Cache**

Die Instanztypen C5D und R5D umfassen lokalen NVMe-Storage, der von Cloud Volumes ONTAP als *Flash Cache* verwendet wird. Beachten Sie die folgenden Einschränkungen:

• Um die Performance-Verbesserungen von Flash Cache nutzen zu können, muss die Komprimierung für alle Volumes deaktiviert sein.

Bei der Erstellung eines Volumes mit BlueXP können Sie sich für keine Storage-Effizienz entscheiden. Alternativ können Sie auch ein Volume erstellen und dann ["Deaktivieren Sie die Datenkomprimierung über](http://docs.netapp.com/ontap-9/topic/com.netapp.doc.dot-cm-vsmg/GUID-8508A4CB-DB43-4D0D-97EB-859F58B29054.html) [die CLI"](http://docs.netapp.com/ontap-9/topic/com.netapp.doc.dot-cm-vsmg/GUID-8508A4CB-DB43-4D0D-97EB-859F58B29054.html).

• Cloud Volumes ONTAP unterstützt das Neustarten des Cache nicht, wenn ein Neustart nach einem Neustart erfolgen soll.

#### **Von Amazon CloudWatch gemeldete Fehlalarme**

Cloud Volumes ONTAP gibt also keine CPUs frei, wenn er im Leerlauf ist, also ["Amazon CloudWatch"](https://aws.amazon.com/cloudwatch/) Kann eine hohe CPU-Warnung für die EC2 Instanz melden, da sie eine Auslastung von 100 % aufweist. Sie können diesen Alarm ignorieren. Mit dem Befehl ONTAP Statistics wird die tatsächliche Nutzung der CPUs angezeigt.

#### **Cloud Volumes ONTAP HA-Paare unterstützen kein sofortiges Storage-Giveback**

Nach dem Neubooten eines Node muss der Partner die Daten synchronisieren, bevor er den Storage zurückgeben kann. Die Zeit, die für die Neusynchronisierung der Daten benötigt wird, hängt von der Menge der Daten ab, die von Clients geschrieben wurden, während der Node während des Giveback ausfällt und die Datenschreibgeschwindigkeit vorliegt.

["Erfahren Sie, wie Storage in einem Cloud Volumes ONTAP HA-Paar in AWS ausgeführt wird"](https://docs.netapp.com/us-en/bluexp-cloud-volumes-ontap/concept-ha.html).

## <span id="page-37-0"></span>**Bekannte Einschränkungen in Azure**

Die folgenden bekannten Einschränkungen betreffen Cloud Volumes ONTAP in Microsoft Azure. Schauen Sie sich das auch einmal an ["Einschränkungen für Cloud Volumes](#page-35-1) [ONTAP bei allen Cloud-Providern".](#page-35-1)

### **Einschränkungen für Flash Cache**

Der VM-Typ Standard\_L8S\_v2 umfasst lokalen NVMe-Storage, den Cloud Volumes ONTAP als *Flash Cache* verwendet. Beachten Sie die folgenden Einschränkungen für Flash Cache:

• Um die Performance-Verbesserungen von Flash Cache nutzen zu können, muss die Komprimierung für alle Volumes deaktiviert sein.

Bei der Erstellung eines Volumes mit BlueXP können Sie sich für keine Storage-Effizienz entscheiden. Alternativ können Sie auch ein Volume erstellen und dann ["Deaktivieren Sie die Datenkomprimierung über](http://docs.netapp.com/ontap-9/topic/com.netapp.doc.dot-cm-vsmg/GUID-8508A4CB-DB43-4D0D-97EB-859F58B29054.html) [die CLI"](http://docs.netapp.com/ontap-9/topic/com.netapp.doc.dot-cm-vsmg/GUID-8508A4CB-DB43-4D0D-97EB-859F58B29054.html).

• Cloud Volumes ONTAP unterstützt das Neustarten des Cache nicht, wenn ein Neustart nach einem Neustart erfolgen soll.

#### **HA-Einschränkungen**

HA-Paare werden in einigen Regionen nicht unterstützt.

["Zeigen Sie die Liste der unterstützten Azure Regionen an"](https://cloud.netapp.com/cloud-volumes-global-regions)

## <span id="page-38-0"></span>**Bekannte Einschränkungen in Google Cloud**

Die folgenden bekannten Einschränkungen betreffen Cloud Volumes ONTAP in Google Cloud Platform. Schauen Sie sich das auch einmal an ["Einschränkungen für Cloud](#page-35-1) [Volumes ONTAP bei allen Cloud-Providern"](#page-35-1).

#### **Begrenzung bei Paketspiegelung**

["Paketspiegelung"](https://cloud.google.com/vpc/docs/packet-mirroring) In der Google Cloud VPC, in der die Cloud Volumes ONTAP implementiert wird, muss deaktiviert werden.

Cloud Volumes ONTAP kann nicht ordnungsgemäß ausgeführt werden, wenn die Paketspiegelung aktiviert ist.

#### **Einschränkungen von Google Private Service Connect**

Wenn Sie nutzen ["Google Private Service Connect"](https://cloud.google.com/vpc/docs/private-service-connect) Innerhalb der VPC, in der Cloud Volumes ONTAP implementiert wird, müssen DNS-Datensätze implementiert werden, die den Datenverkehr an die erforderlich weiterleiten ["BlueXP API-Endpunkte"](https://docs.netapp.com/us-en/bluexp-setup-admin/task-creating-connectors-gcp.html#outbound-internet-access).

Das Tiering von Daten aus Cloud Volumes ONTAP in einen Google Cloud Storage Bucket wird derzeit mit Private Service Connect nicht unterstützt.

# <span id="page-39-0"></span>**Integration von Cloud-Providern**

Auf dieser Seite wird beschrieben, wie NetApp mit Cloud-Providern zusammenarbeitet, um auftretende Probleme zu beheben.

## <span id="page-39-1"></span>**Gemeinsame Support Best Practices**

NetApp verpflichtet sich, den Lizenznehmer zu unterstützen, und unternimmt wirtschaftlich angemessene Anstrengungen, um technische Support-Fälle für Cloud Volumes ONTAP zu lösen, sofern der Lizenznehmer diese Angaben macht. NetApp und der jeweilige Cloud-Provider haben keine direkten Support-Verpflichtungen bezüglich der lizenzierten Software oder Infrastruktur des jeweils anderen Anbieters.

NetApp hat Tools implementiert, mit denen sich Kunden mit anwendbaren Cloud-Providern in Verbindung setzen lassen, um technische Probleme bei Kunden zu lösen, die sich aus der jeweiligen Cloud-Provider-Services ergeben können. Allerdings Ein nahtloser Support-Ablauf ist für Kunden die beste Möglichkeit, (i) einen aktuellen Support-Vertrag mit NetApp und dem zuständigen Cloud-Provider aufrecht zu erhalten und (ii) gemeinsame Eskalationsmeetings mit NetApp und dem zuständigen Cloud-Provider zu koordinieren, wenn technische Probleme auftreten und der Kunde Klarheit hat Produkte oder Dienstleistungen, die diese technischen Probleme verursachen.

## <span id="page-39-2"></span>**Azure-Wartungsereignisse**

Microsoft plant und kündigt programmgesteuert Wartungsereignisse in seiner Infrastruktur der Azure Virtual Machine (VM) an, die sich möglicherweise auf Cloud Volumes ONTAP VMs auswirken. Diese Ereignisse werden 15 Minuten vor dem Wartungsfenster bekannt gegeben.

Für Cloud Volumes ONTAP HA-Paare (High Availability, Hochverfügbarkeit) wird eine spezielle Handhabung der Wartungsereignisse unterstützt. Um den Applikationszustand zu erhalten, führen wir eine präventive Übernahme durch, um die Stabilität zu priorisieren, da jeder Ausfall der Konnektivität von mehr als 15 Sekunden Failover-Funktionen deaktiviert.

Wenn das Wartungsfenster angekündigt wird, führt der Partner-Node des Zielknoten einen Takeover durch. Nach Abschluss der Wartung wird ein Giveback initiiert. Nach dem Giveback wird erwartet, dass das HA-Paar wieder in einen ordnungsgemäßen Zustand versetzt wird. Falls dieses Problem nicht auftritt, wenden Sie sich an den NetApp Support, um Hilfe zu erhalten. Beachten Sie, dass Wartungsereignisse jeweils auf eine der VMs in einem HA-Paar ausgerichtet sind und typischerweise beide Nodes innerhalb relativ kurzer Zeit geplant sind.

CIFS/SMB-Clients, die nicht kontinuierlich verfügbare Cloud Volumes ONTAP-CIFS-Freigaben verwenden, gehen sowohl bei einer Übernahme in eine Sitzung verloren und wenn das Aggregat, das die Sitzung nutzt, zurück an den Home-Node des Aggregats übergeben wird. Dies wird durch das CIFS/SMB-Protokoll selbst auferlegt. Kunden sind möglicherweise an der Nutzung von Drittanbieterprodukten teilnehmen, um Probleme durch Takeover und Giveback zu vermeiden. Weitere Unterstützung erhalten Sie beim NetApp Support.

# <span id="page-40-0"></span>**Rechtliche Hinweise**

Rechtliche Hinweise ermöglichen den Zugriff auf Copyright-Erklärungen, Marken, Patente und mehr.

## <span id="page-40-1"></span>**Urheberrecht**

["https://www.netapp.com/company/legal/copyright/"](https://www.netapp.com/company/legal/copyright/)

## <span id="page-40-2"></span>**Marken**

NetApp, das NETAPP Logo und die auf der NetApp Markenseite aufgeführten Marken sind Marken von NetApp Inc. Andere Firmen- und Produktnamen können Marken der jeweiligen Eigentümer sein.

["https://www.netapp.com/company/legal/trademarks/"](https://www.netapp.com/company/legal/trademarks/)

## <span id="page-40-3"></span>**Patente**

Eine aktuelle Liste der NetApp Patente finden Sie unter:

<https://www.netapp.com/pdf.html?item=/media/11887-patentspage.pdf>

## <span id="page-40-4"></span>**Datenschutzrichtlinie**

["https://www.netapp.com/company/legal/privacy-policy/"](https://www.netapp.com/company/legal/privacy-policy/)

## <span id="page-40-5"></span>**Open Source**

In den Benachrichtigungsdateien finden Sie Informationen zu Urheberrechten und Lizenzen von Drittanbietern, die in der NetApp Software verwendet werden.

- ["Hinweis für Cloud Volumes ONTAP 9.10.1 Mediator in AWS"](https://docs.netapp.com/de-de/cloud-volumes-ontap-9101-relnotes/media/notice_cloud_volumes_ontap_9.10.1_aws.pdf)
- ["Hinweis für Cloud Volumes ONTAP 9.10.1 Mediator in Google Cloud"](https://docs.netapp.com/de-de/cloud-volumes-ontap-9101-relnotes/media/notice_cloud_volumes_ontap_9.10.1_google.pdf)

#### **Copyright-Informationen**

Copyright © 2023 NetApp. Alle Rechte vorbehalten. Gedruckt in den USA. Dieses urheberrechtlich geschützte Dokument darf ohne die vorherige schriftliche Genehmigung des Urheberrechtsinhabers in keiner Form und durch keine Mittel – weder grafische noch elektronische oder mechanische, einschließlich Fotokopieren, Aufnehmen oder Speichern in einem elektronischen Abrufsystem – auch nicht in Teilen, vervielfältigt werden.

Software, die von urheberrechtlich geschütztem NetApp Material abgeleitet wird, unterliegt der folgenden Lizenz und dem folgenden Haftungsausschluss:

DIE VORLIEGENDE SOFTWARE WIRD IN DER VORLIEGENDEN FORM VON NETAPP ZUR VERFÜGUNG GESTELLT, D. H. OHNE JEGLICHE EXPLIZITE ODER IMPLIZITE GEWÄHRLEISTUNG, EINSCHLIESSLICH, JEDOCH NICHT BESCHRÄNKT AUF DIE STILLSCHWEIGENDE GEWÄHRLEISTUNG DER MARKTGÄNGIGKEIT UND EIGNUNG FÜR EINEN BESTIMMTEN ZWECK, DIE HIERMIT AUSGESCHLOSSEN WERDEN. NETAPP ÜBERNIMMT KEINERLEI HAFTUNG FÜR DIREKTE, INDIREKTE, ZUFÄLLIGE, BESONDERE, BEISPIELHAFTE SCHÄDEN ODER FOLGESCHÄDEN (EINSCHLIESSLICH, JEDOCH NICHT BESCHRÄNKT AUF DIE BESCHAFFUNG VON ERSATZWAREN ODER -DIENSTLEISTUNGEN, NUTZUNGS-, DATEN- ODER GEWINNVERLUSTE ODER UNTERBRECHUNG DES GESCHÄFTSBETRIEBS), UNABHÄNGIG DAVON, WIE SIE VERURSACHT WURDEN UND AUF WELCHER HAFTUNGSTHEORIE SIE BERUHEN, OB AUS VERTRAGLICH FESTGELEGTER HAFTUNG, VERSCHULDENSUNABHÄNGIGER HAFTUNG ODER DELIKTSHAFTUNG (EINSCHLIESSLICH FAHRLÄSSIGKEIT ODER AUF ANDEREM WEGE), DIE IN IRGENDEINER WEISE AUS DER NUTZUNG DIESER SOFTWARE RESULTIEREN, SELBST WENN AUF DIE MÖGLICHKEIT DERARTIGER SCHÄDEN HINGEWIESEN WURDE.

NetApp behält sich das Recht vor, die hierin beschriebenen Produkte jederzeit und ohne Vorankündigung zu ändern. NetApp übernimmt keine Verantwortung oder Haftung, die sich aus der Verwendung der hier beschriebenen Produkte ergibt, es sei denn, NetApp hat dem ausdrücklich in schriftlicher Form zugestimmt. Die Verwendung oder der Erwerb dieses Produkts stellt keine Lizenzierung im Rahmen eines Patentrechts, Markenrechts oder eines anderen Rechts an geistigem Eigentum von NetApp dar.

Das in diesem Dokument beschriebene Produkt kann durch ein oder mehrere US-amerikanische Patente, ausländische Patente oder anhängige Patentanmeldungen geschützt sein.

ERLÄUTERUNG ZU "RESTRICTED RIGHTS": Nutzung, Vervielfältigung oder Offenlegung durch die US-Regierung unterliegt den Einschränkungen gemäß Unterabschnitt (b)(3) der Klausel "Rights in Technical Data – Noncommercial Items" in DFARS 252.227-7013 (Februar 2014) und FAR 52.227-19 (Dezember 2007).

Die hierin enthaltenen Daten beziehen sich auf ein kommerzielles Produkt und/oder einen kommerziellen Service (wie in FAR 2.101 definiert) und sind Eigentum von NetApp, Inc. Alle technischen Daten und die Computersoftware von NetApp, die unter diesem Vertrag bereitgestellt werden, sind gewerblicher Natur und wurden ausschließlich unter Verwendung privater Mittel entwickelt. Die US-Regierung besitzt eine nicht ausschließliche, nicht übertragbare, nicht unterlizenzierbare, weltweite, limitierte unwiderrufliche Lizenz zur Nutzung der Daten nur in Verbindung mit und zur Unterstützung des Vertrags der US-Regierung, unter dem die Daten bereitgestellt wurden. Sofern in den vorliegenden Bedingungen nicht anders angegeben, dürfen die Daten ohne vorherige schriftliche Genehmigung von NetApp, Inc. nicht verwendet, offengelegt, vervielfältigt, geändert, aufgeführt oder angezeigt werden. Die Lizenzrechte der US-Regierung für das US-Verteidigungsministerium sind auf die in DFARS-Klausel 252.227-7015(b) (Februar 2014) genannten Rechte beschränkt.

#### **Markeninformationen**

NETAPP, das NETAPP Logo und die unter [http://www.netapp.com/TM](http://www.netapp.com/TM\) aufgeführten Marken sind Marken von NetApp, Inc. Andere Firmen und Produktnamen können Marken der jeweiligen Eigentümer sein.